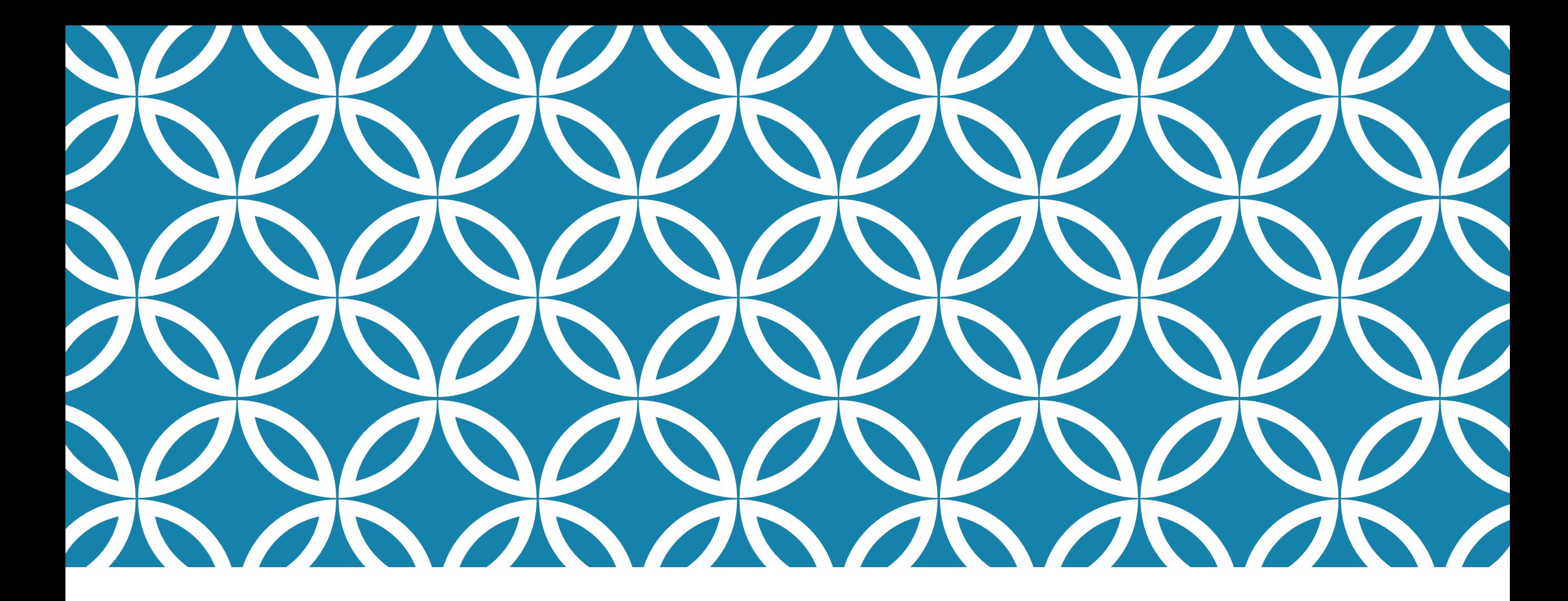

#### **CS5412 / Lecture 21 Apache Spark and RDDs Kishore Pusukuri, Spring 2021**

#### MapReduce pattern: Sharded data set

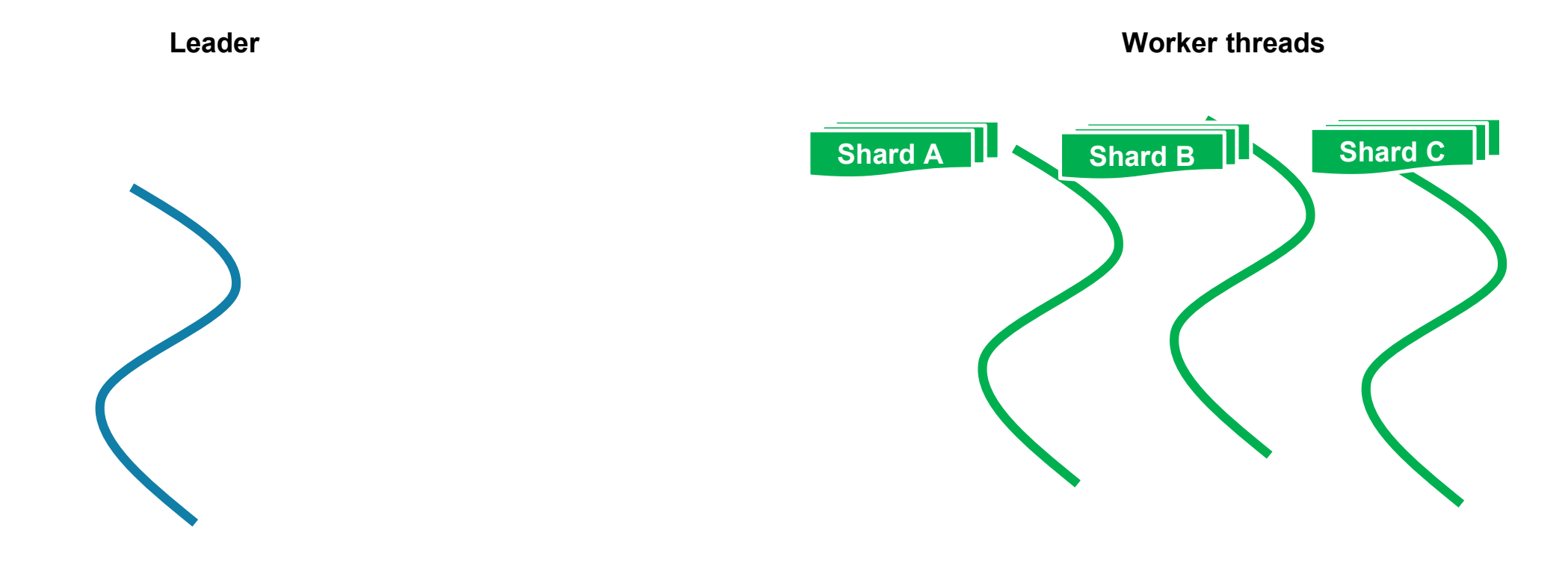

## MapReduce: Map step

The leader maps some task over the n workers. This can be done in any way that makes sense for the application.

Each worker performs its share of the work by applying the requested function to the data in its shard.

When finished, each worker will have a list of new (key, value) pairs as its share of the result.

#### MapReduce pattern: Sharded data set

**Leader Worker threads Shard A Shard B Shard C Shard C C** 

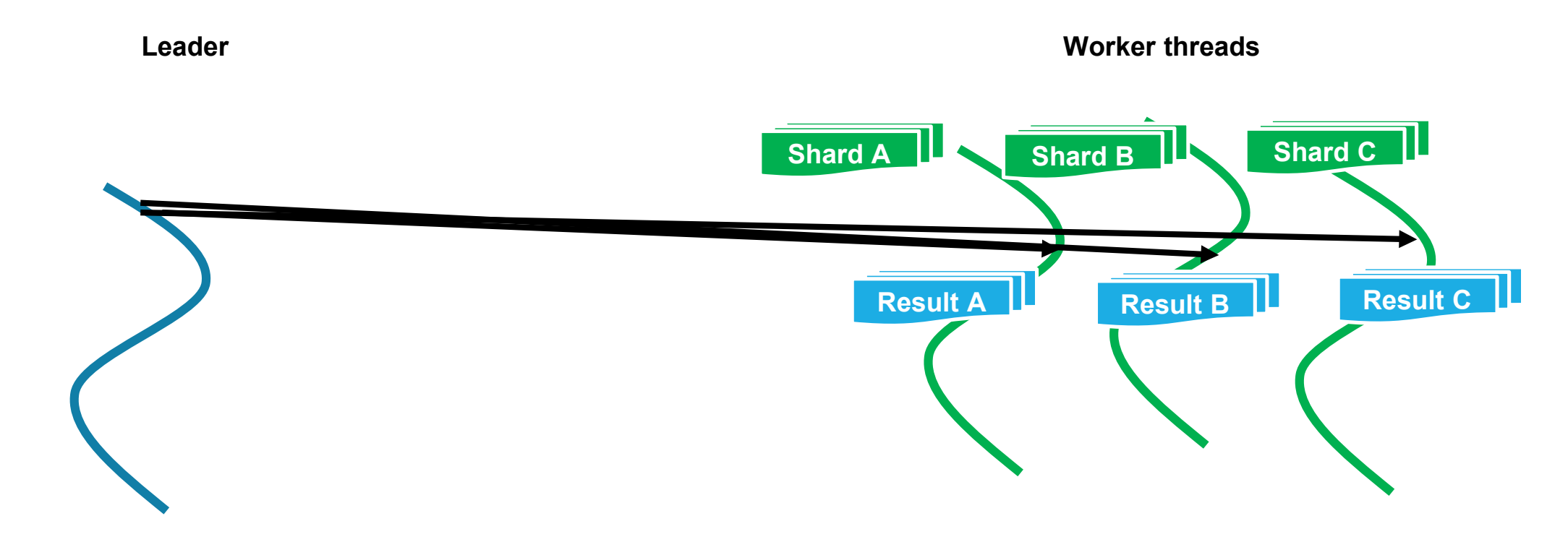

## MapReduce: Shuffle exchange

Each worker breaks its key-value result set into n parts by applying the sharding rule to the keys.

- Now it has one subset (perhaps empty) for each other worker.
- It hands that subset to corresponding worker.

Every worker wa its until it ha s its one messa ge from ea ch worker.

Now it can merge the n "pieces", sort them, group by key

It now ha s a list of (key, {set-of-va lues}) tuples. It ca lls reduce one by one on these .

**Leader Worker threads Shard A Shard B Shard C Shard C C** 

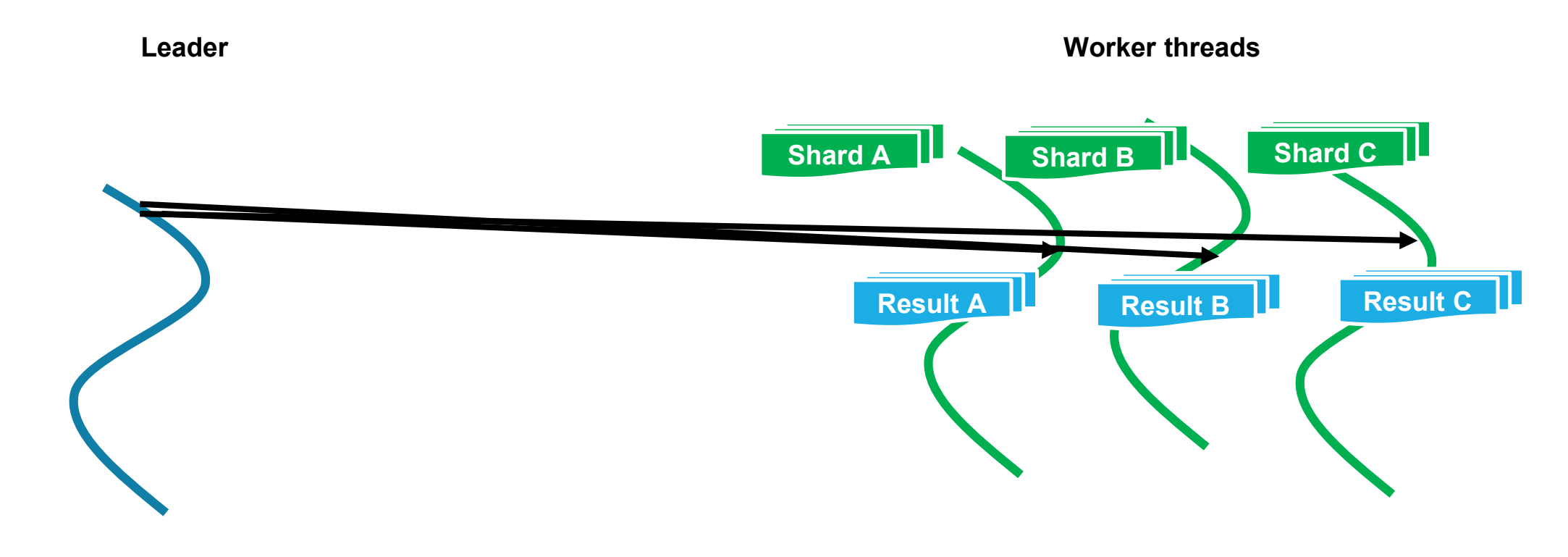

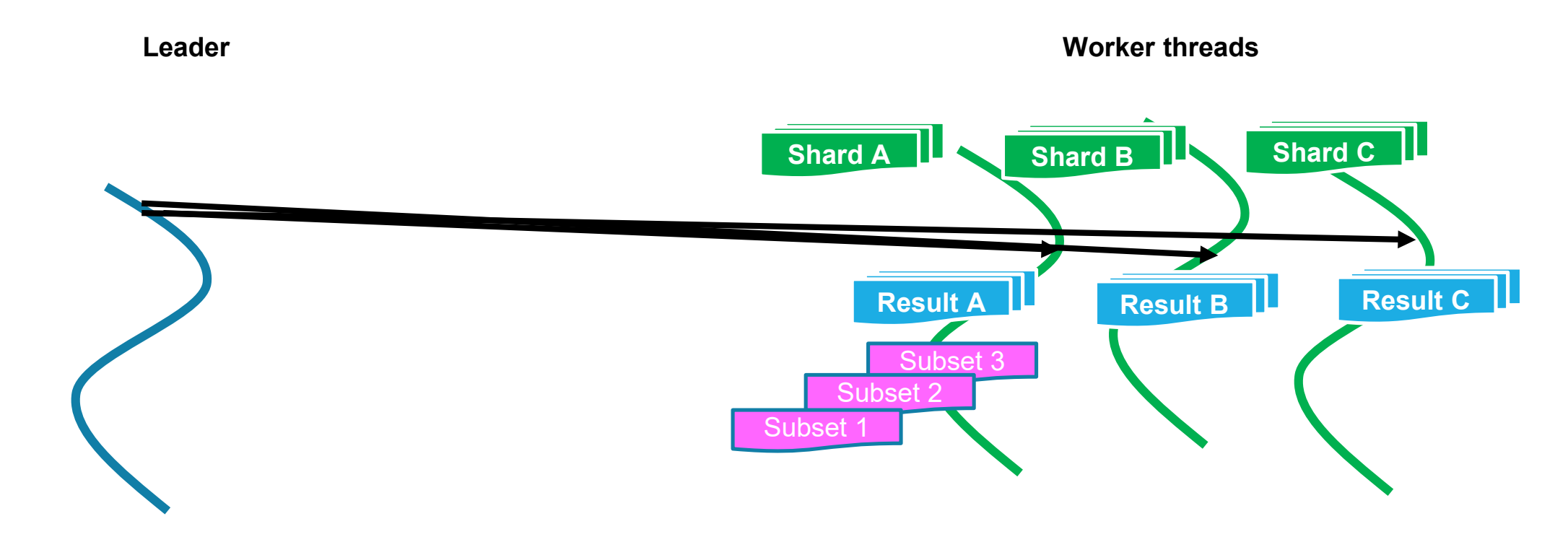

#### MapReduce pattern: Shuffle

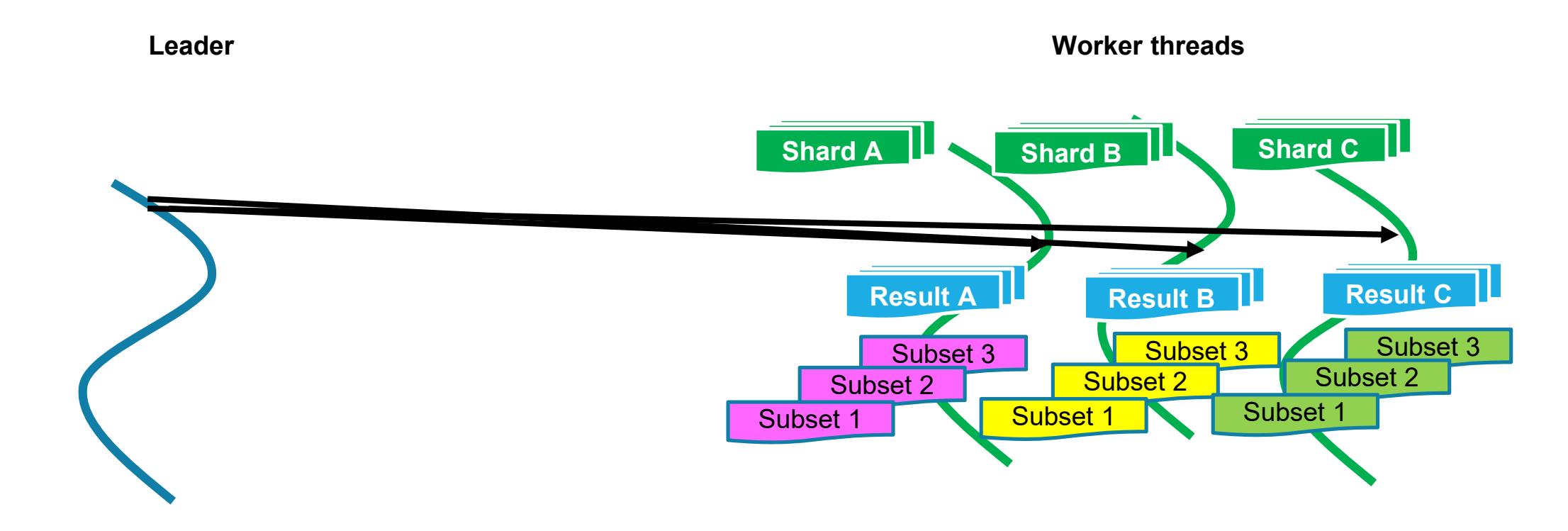

## MapReduce pattern: Sort

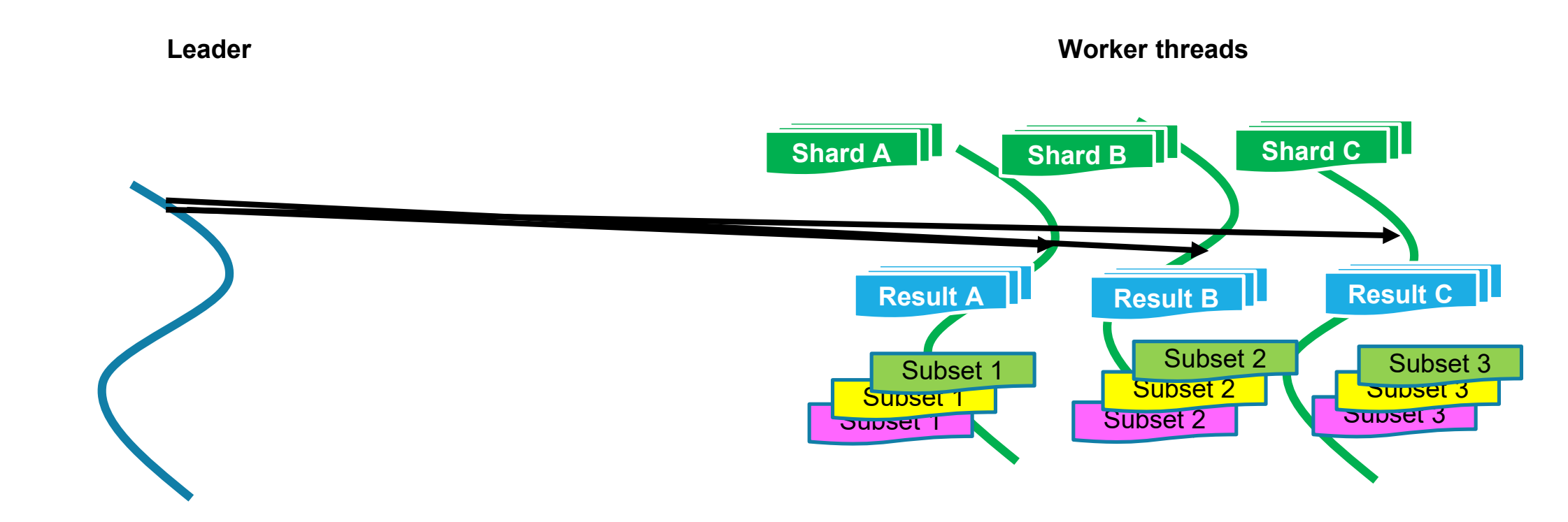

Not shown: There are additional messages being sent from A to B and C, from B to A and C, and from C to A and B. This "shuffles" the data

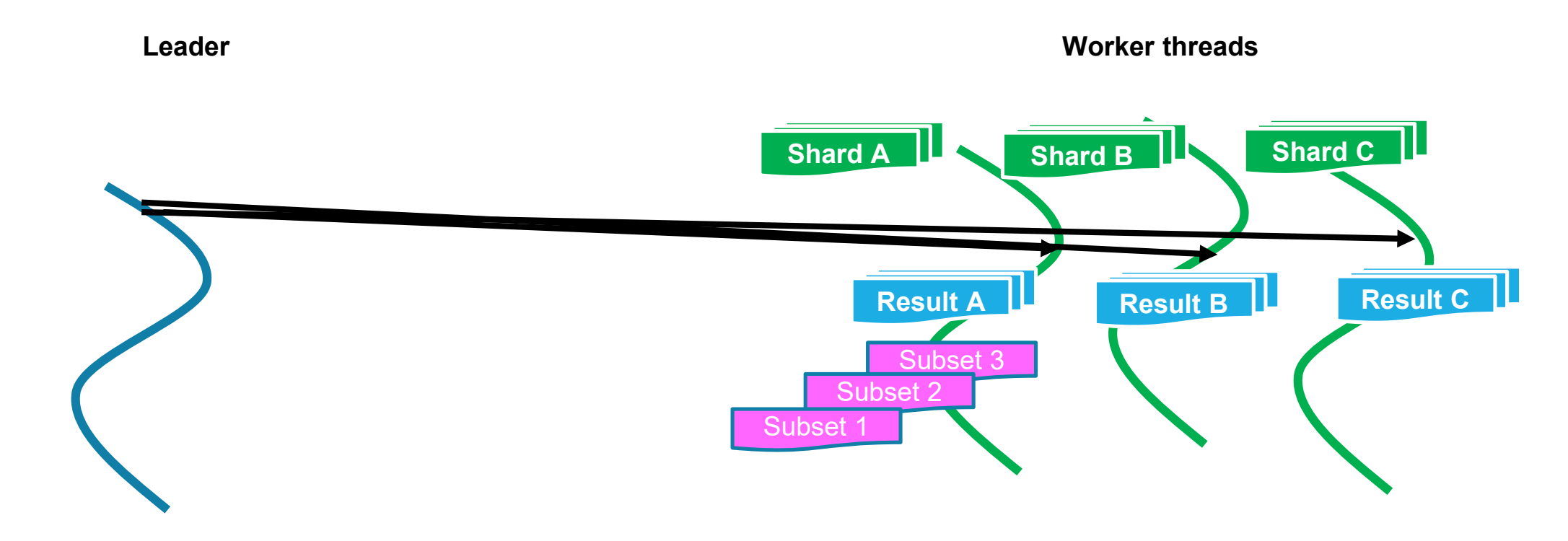

#### MapReduce pattern: Shuffle

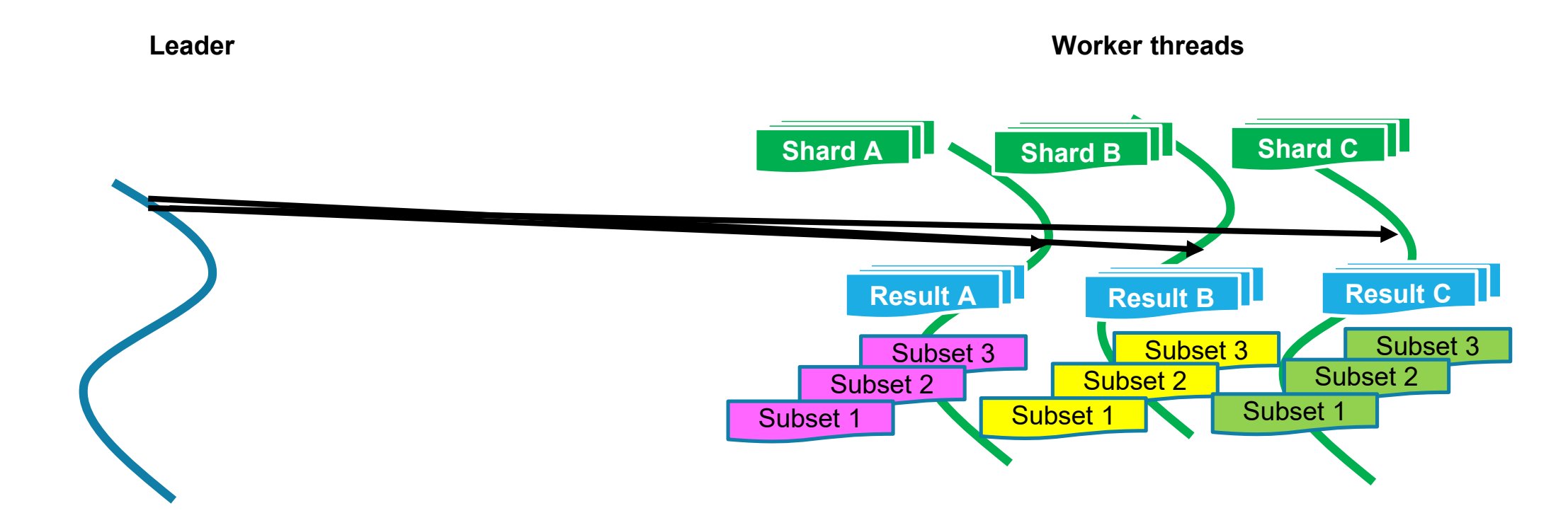

### MapReduce pattern: Sort

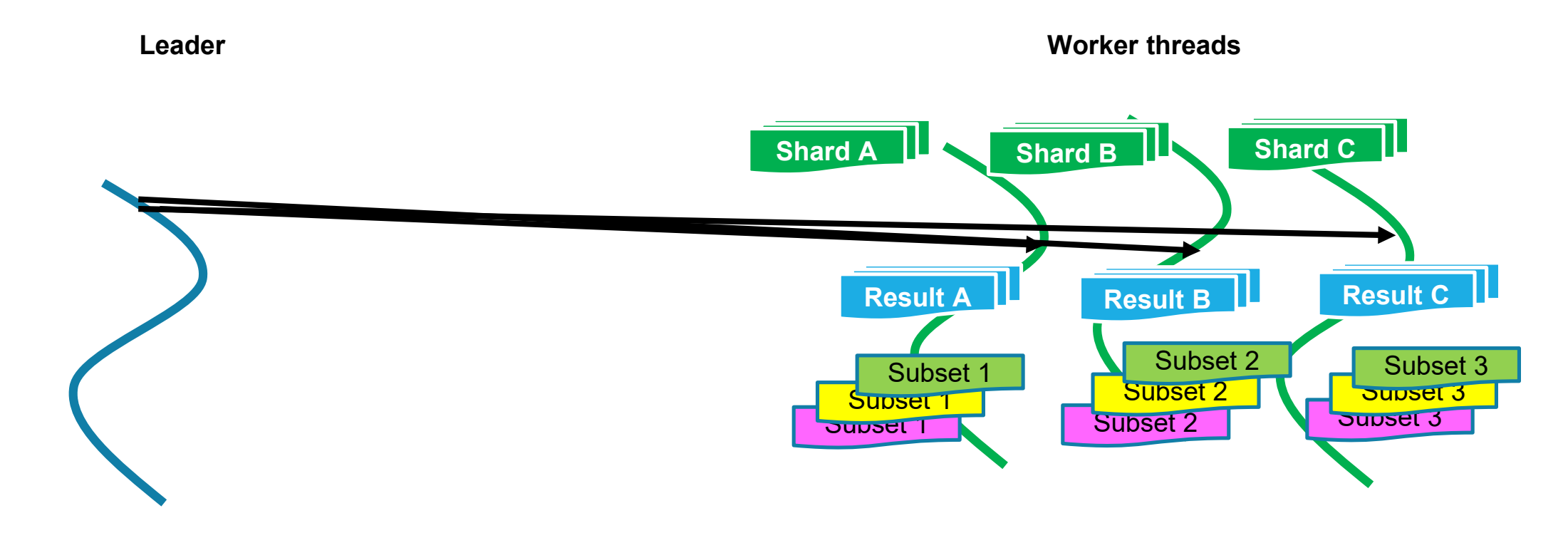

#### MapReduce pattern: reduce

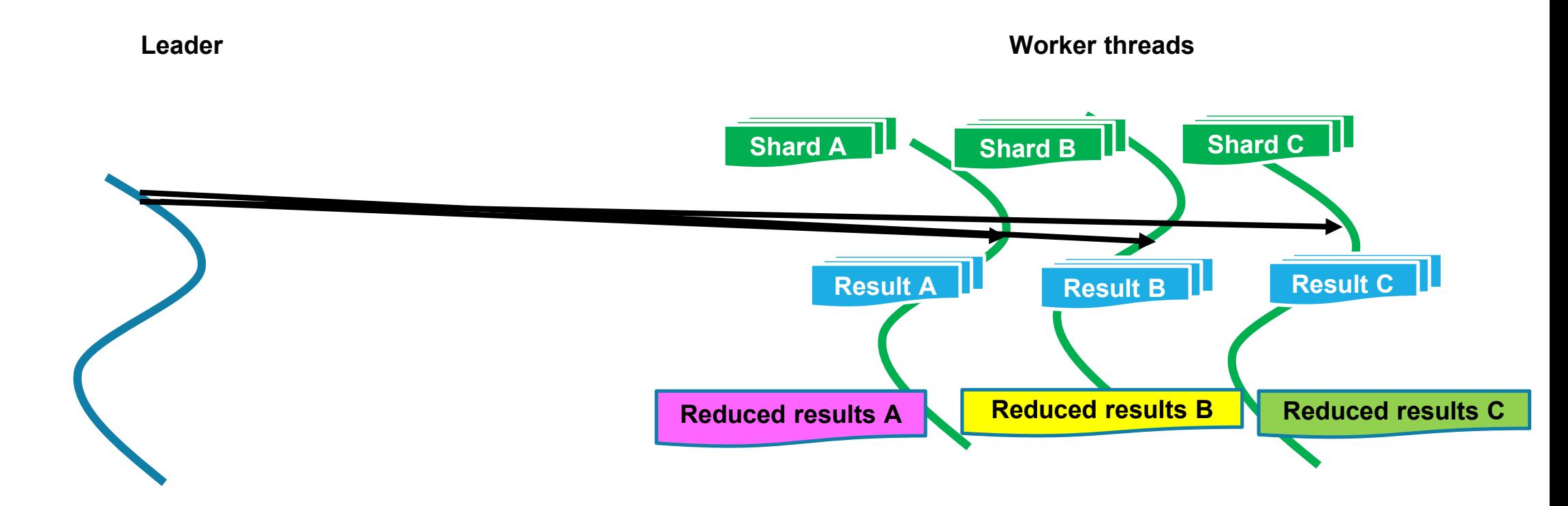

### Example: Word Count

The use case scenario: Start with standard WC for one file.

We have a large file of documents (the input elements) Documents are words separated by whitespace. Count the number of times each distinct word appears in the file.

… with MapReduce we can extend this concept to huge numbers of files.

### Example: Word Count

Why Do We Care About Counting Words?

➢ NLP systems train on n-grams: counts of n-word sequences

➢ Word or n-gram count is challenging over massive amounts of data

- Using a single compute node would be too time-consuming
- Using distributed nodes requires moving data
- Number of unique words can easily exceed available memory -- would need to store to disk
- ➢ Many common tasks are very similar to word count, e.g., log file analysis where we might look for the storage devices with the highest error rates, to service the ones that are most likely to fail soon

# Word Count Using MapReduce

map(key, value):

// key: document ID; value: text of document

> for (each word w in value) emit(w, 1);

reduce(key, value-list):

// key: a word; value-list: a list of integers result  $= 0$ ; for (each integer v on value-list) result  $+= v$ ; emit(key, result);

## Word Count Using MapReduce

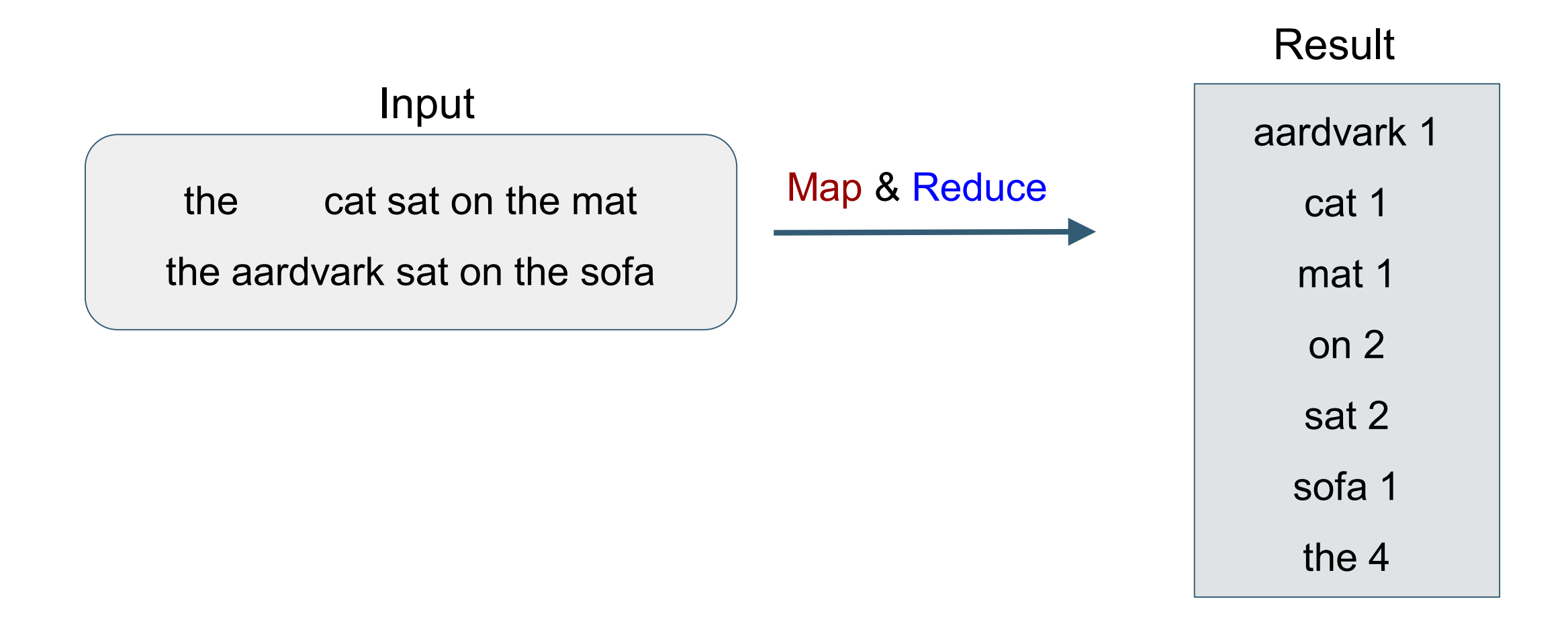

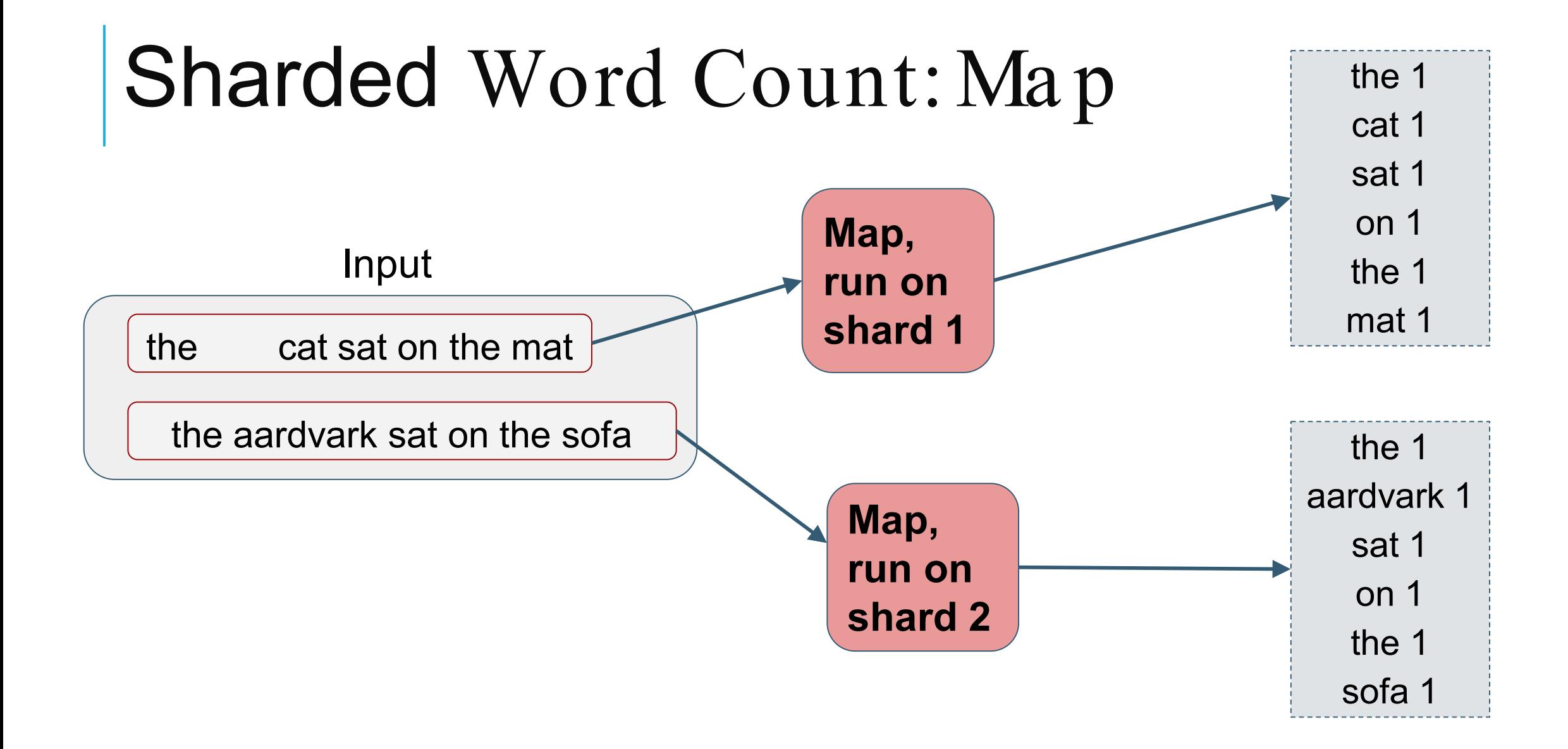

## Shuffle & Sort

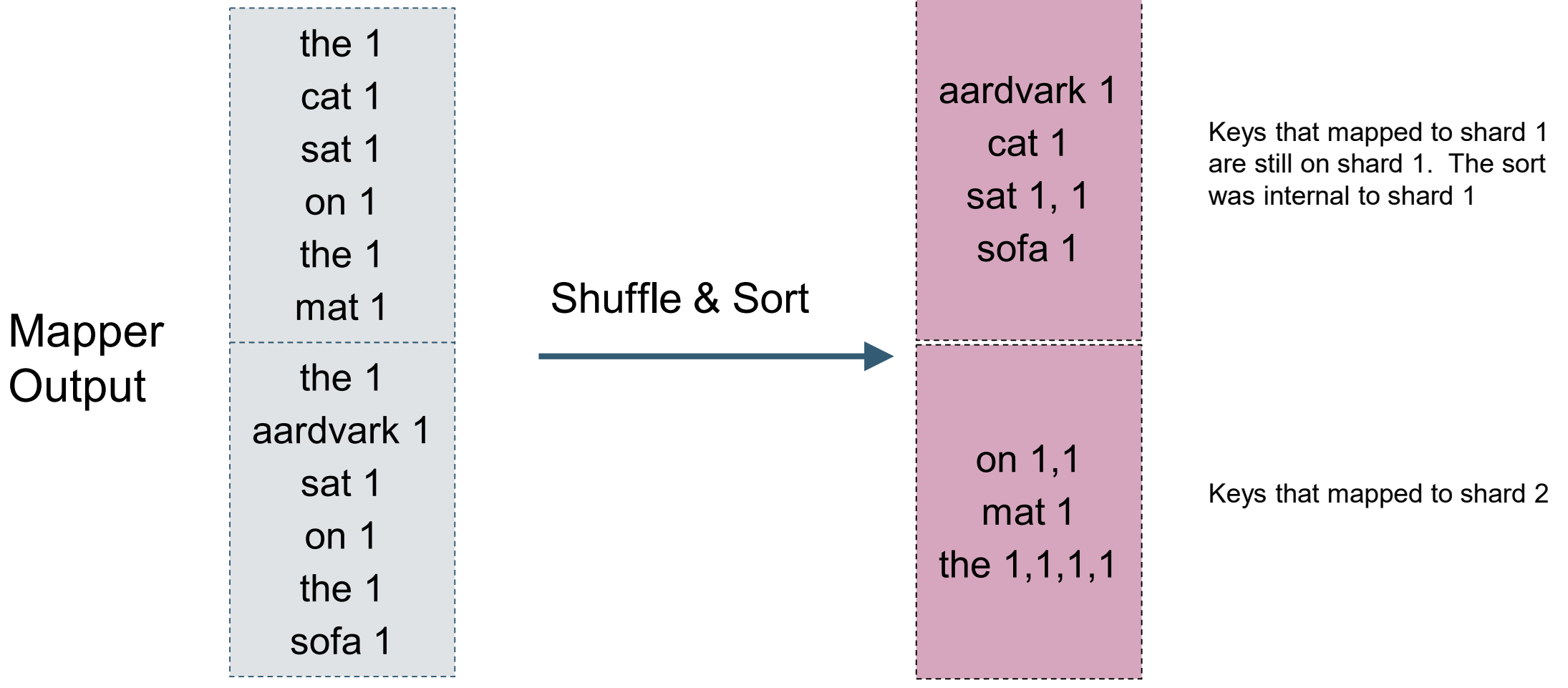

Intermediate Data

#### Word Count: Reducer

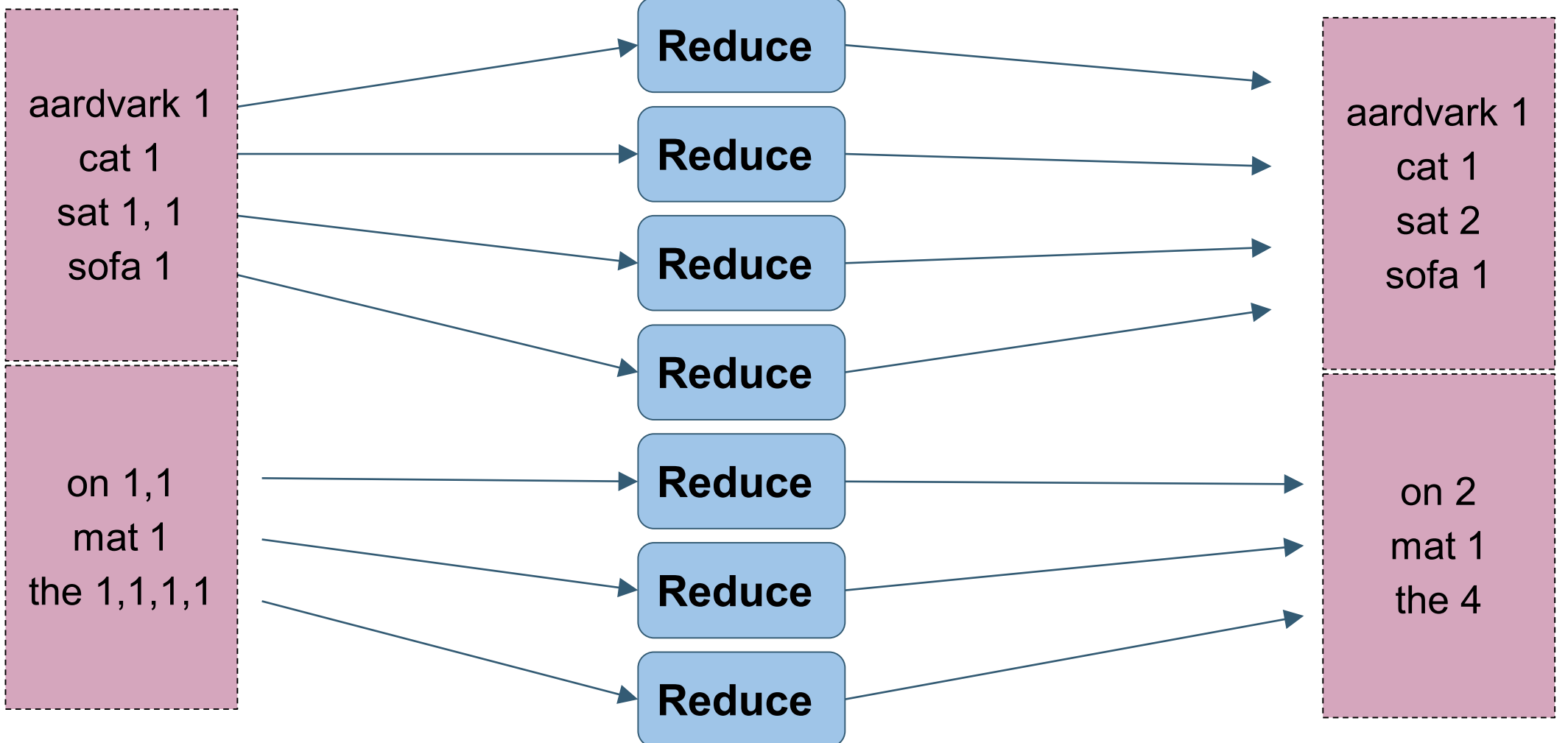

## Notice that…

Data stays harded at all times. Originally, or document names determined which document wa s on which sha rd. Now, a fter the shuffle excha nge, the words themselves a re the keys, a nd determined which sha rd tha t word count will be on

Keys are sorted and grouped shard -by-sha rd. We never merge a nd sort the full da ta set

Reduce runs on (key,  $\{y_1, \ldots, y_k\}$ ) and outputs (key, reduced-value), once per key

Output is never collected to one place: We retain it in **s**harded form

#### Who uses MapReduce?

Over the past decade, much of the parallel computing needed for big da ta a na lytics a nd ma chine lea rning ha s shifted towa rds Ma pReduce fra meworks.

On high performance computing (HPC) systems, people use All Reduce in the MPI (messa ge pa ssing interfa ce) libra ry.

As a result, Map Reduce is the workhorse of modern cloud computing.

#### Spark Project

Undertaken at UC Berkeley

Goal was to speed Ma pReduce up, focusing on the Ha doop version

Part of the Berkeley "View from the clouds" vision for cloud computing resea rch, a uthored by Ion Stoica

#### Spark Ecosystem: A Unified Pipeline

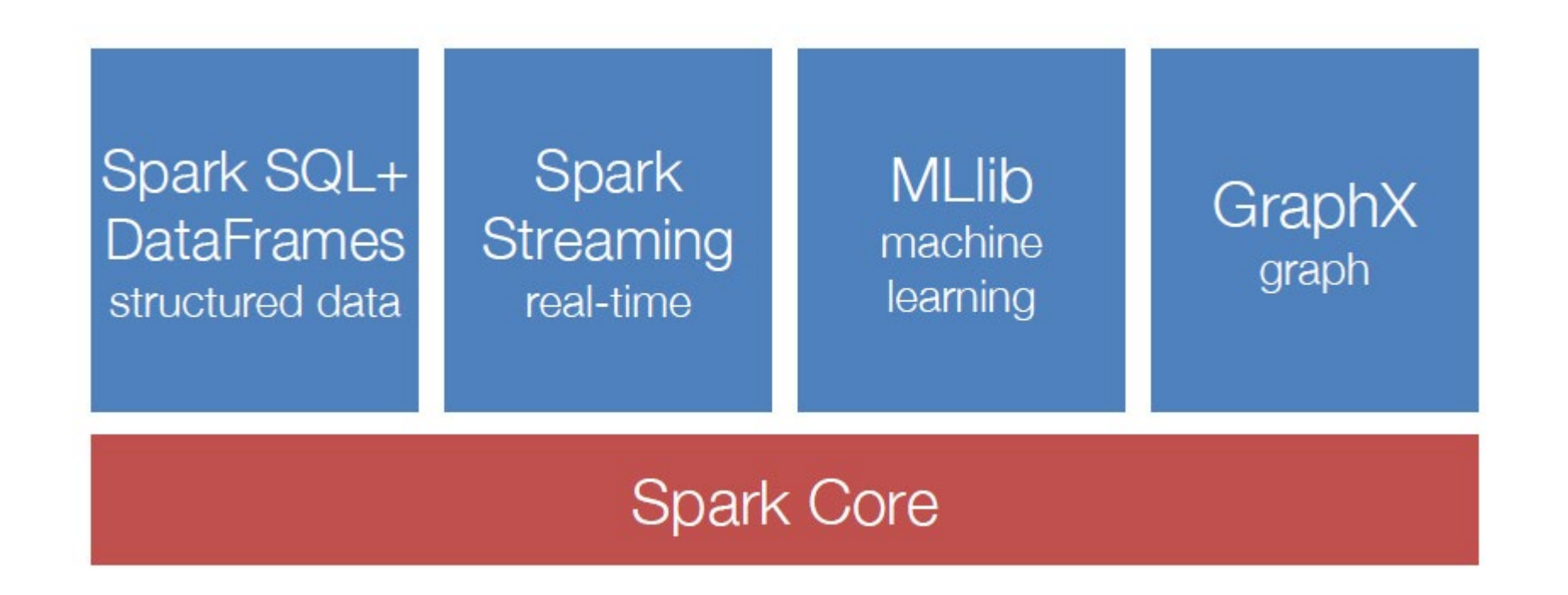

Note: Spark is not designed for IoT real-time. The streaming layer is used for continuous input streams like financial data from stock markets, where events occur steadily and must be processed as they occur. But there is no sense of direct I/O from sensors/actuators. For IoT use cases, Spark would not be suitable.

# Key ideas

In Hadoop, each developer tends to invent his or her own style of work

With Spark, serious effort to standardize around the idea that people are writing parallel code that often runs for many "cycles" or "iterations" in which a lot of reuse of informa tion occurs.

Spark centers on Resilient Distributed Dataset, RDDs, that capture the informa tion being reused.

#### How this works

You express your application as a graph of RDDs.

The graph is only evaluated as needed, and they only compute the RDDs a ctua lly needed for the output you ha ve requested.

Then Spark can be told to cache the reusea ble informa tion either in memory, in SSD stora ge or even on disk, based on *when* it will be needed again, how big it is, and how costly it would be to recreate.

You write the RDD logic and control all of this via hints

#### Spark Basics

There are two ways to manipulate data in Spark

- Spa rk Shell:
	- Interactive for learning or data exploration
	- ▶ Python or Sca la
- Spark Applications
	- $\triangleright$  For large scale data processing
	- $\triangleright$  Python, Scala, or Java

### Spark Shell

#### The Spark Shell provides interactive data exploration (REPL)

Python Shell: pyspark

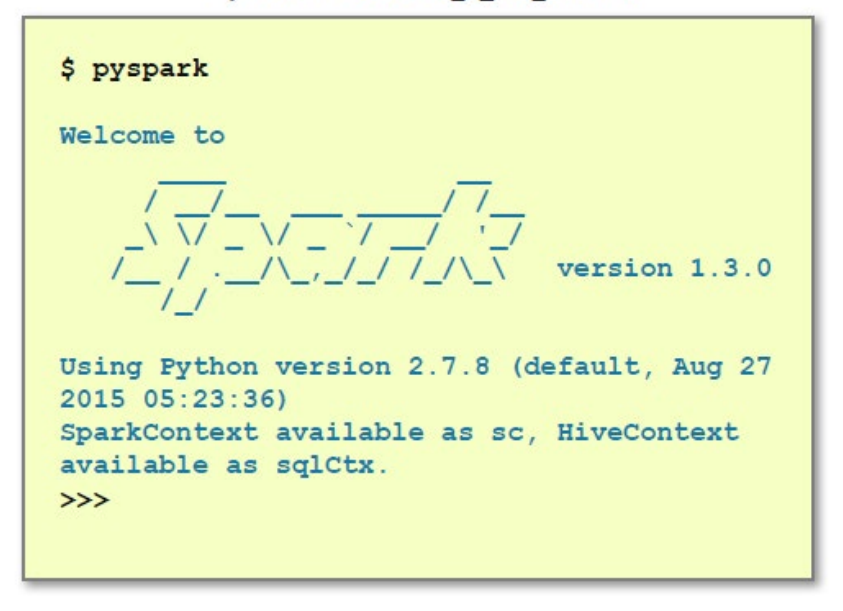

Scala Shell: spark-shell

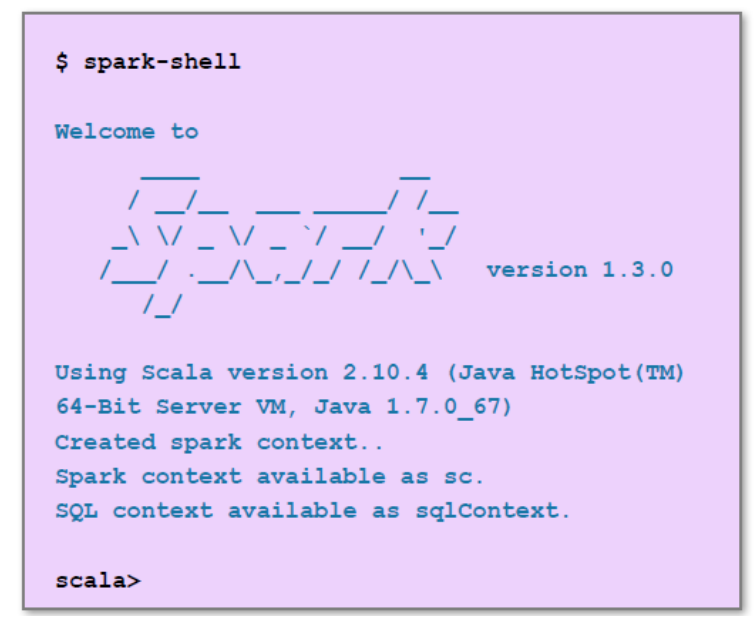

REPL: Repeat/Evaluate/Print Loop

#### Spark Fundamentals

#### Example of an application:

```
val sc = new SparkContext("spark://...", "MyJob", home,
jars)
```

```
val file = sc.textFile("hdfs://...") // This is an RDD
```

```
val errors = file.filter(...contains("ERROR")) // This is
an RDD
```

```
errors.cache()
```
errors.count() // This is an action

- •**Spark Context**
- •**Resilient Distributed Data**
- •**Transformations**
- •**Actions**

### Spark Context (1)

- •Every Spark application requires a *spark context*: the main entry point to the Spark API
- •Spark Shell provides a preconfigured Spark Context called "sc"

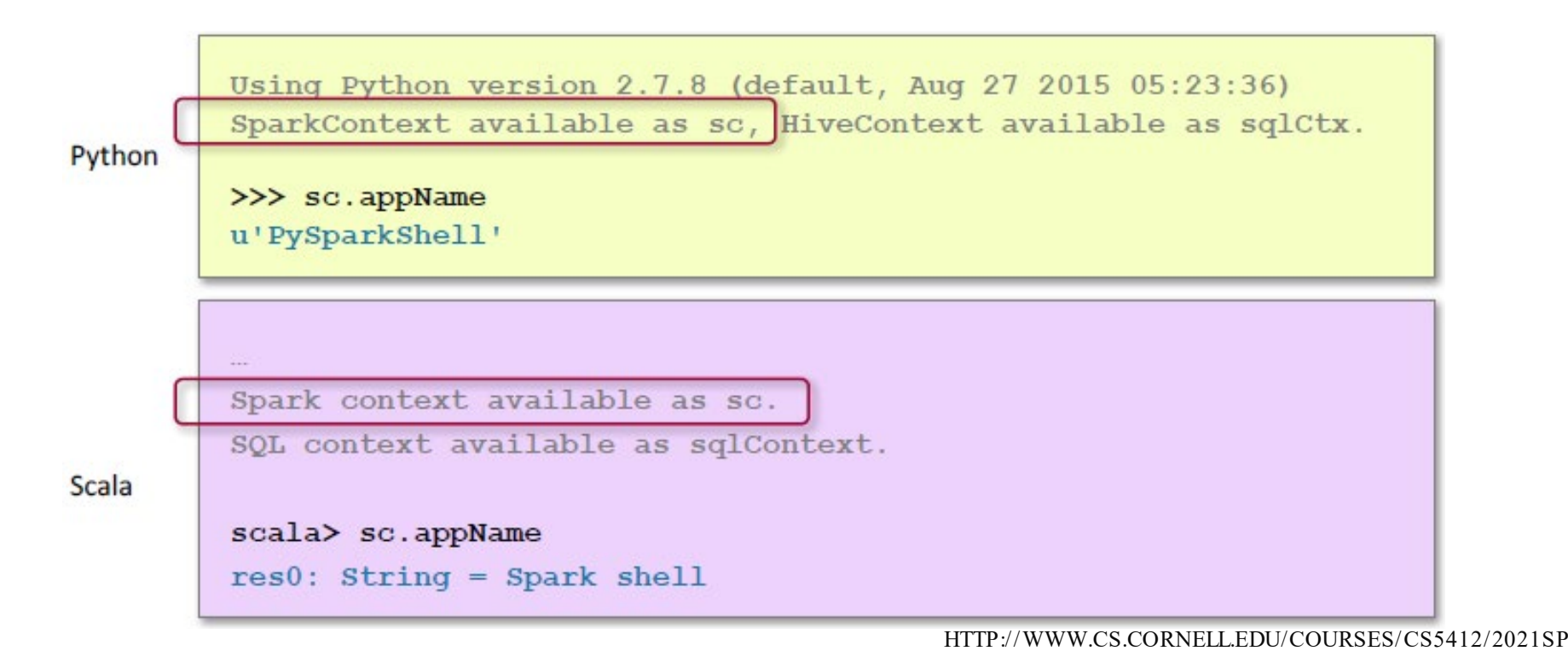

## Spark Context (2)

- Standalone applications  $\rightarrow$  Driver code  $\rightarrow$  Spark Context
- •Spark Context holds configuration information and represents connection to a Spark cluster

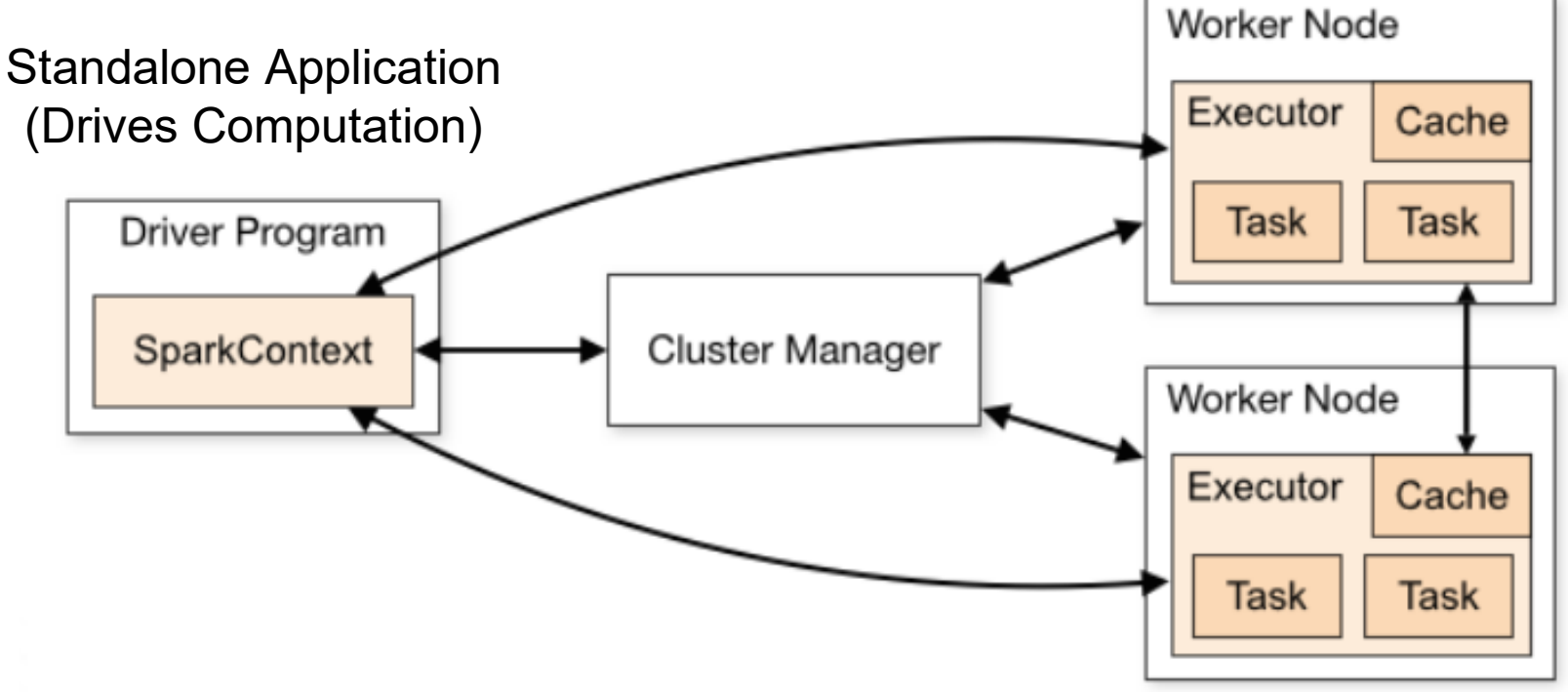

### Spark Context (3)

Spa rk context works a s a client a nd represents connection to a Spa rk cluster

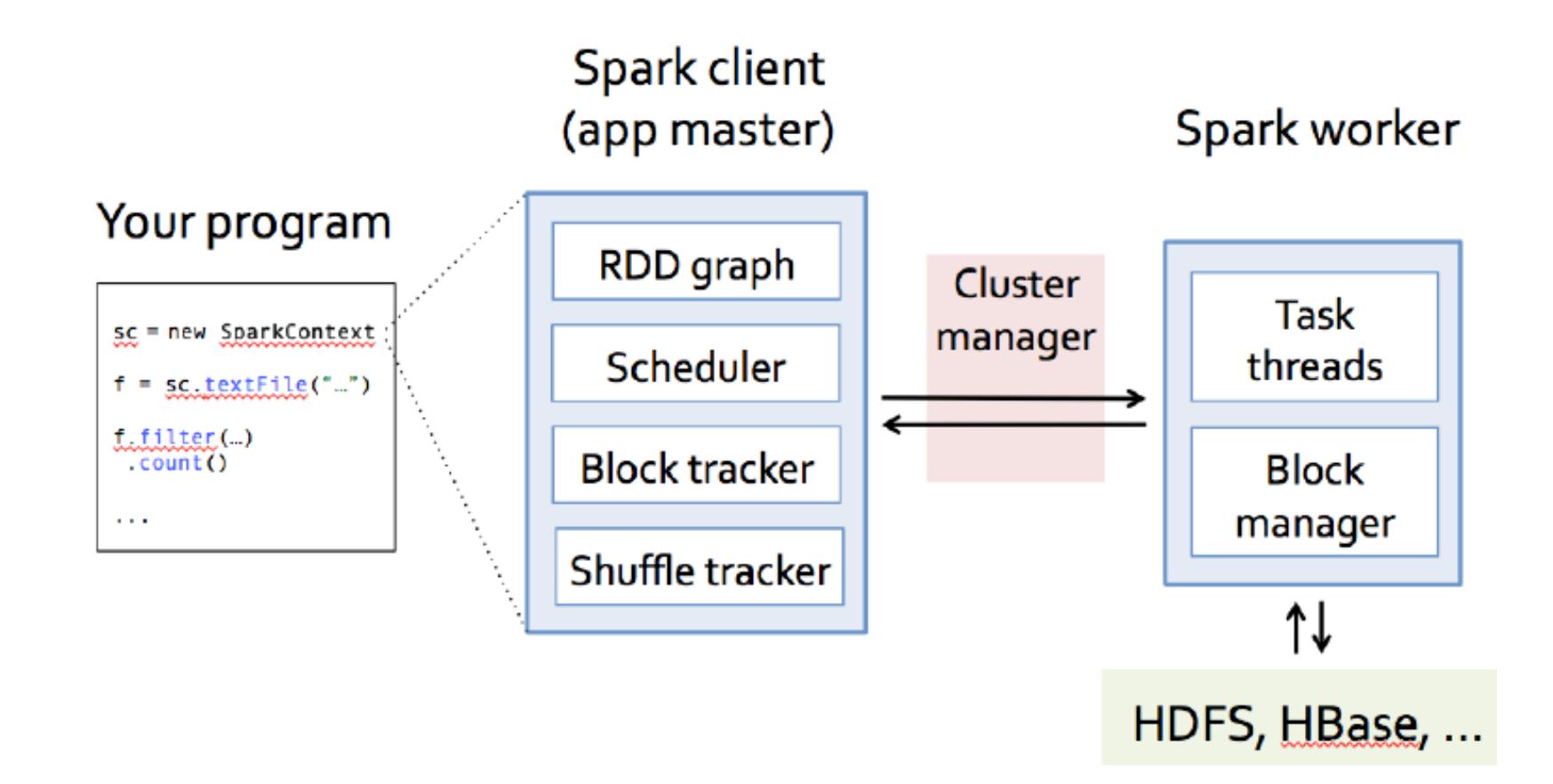

#### Spark Fundamentals

#### Example of an application:

```
val sc = new SparkContext("spark://...", "MyJob", home,
jars)
```

```
val file = sc.textFile("hdfs://...") // This is an RDD
```

```
val errors = file.filter(\_.contains("ERROR")) // This is
an RDD
```

```
errors.cache()
```

```
errors.count() // This is an action
```
- •Spark Context
- •**Resilient Distributed Data**
- •Transformations
- •Actions

## Resilient Distributed Dataset (RDD)

The RDD (Resilient Distributed Dataset) is the fundamental unit of data in Spark An Immutable collection of objects (or records, or elements) that can be operated on "in parallel" (spread across a cluster)

Resilient -- if data in memory is lost, it can be recreated

- Recover from node fa ilures
- An RDD keeps its lineage information  $\rightarrow$  it can be recreated from pa rent RDDs
- Distributed -- processed a cross the cluster
	- Each RDD is composed of one or more partitions  $\rightarrow$  (more partitions more parallelism)

**Dataset** -- initial data can come from a file or be created
### RDDs

Key Idea: Write applications in terms of transformations on distributed datasets. One RDD per transformation.

- Organize the RDDs into a DAG showing how data flows.
- RDD can be saved and reused or recomputed. Spark can sa ve it to disk if the da ta set does not fit in memory
- Built through parallel transformations (map, filter, group-by, join, etc). Automa tica lly rebuilt on fa ilure
- Controlla ble persistence (e.g. ca ching in RAM)

### RDDs are designed to be "immutable"

- Create once, then reuse without changes. Spark knows lineage  $\rightarrow$  can be recreated at any time  $\rightarrow$  Fault-tolerance
- Avoids data inconsistency problems (no simultaneous  $u_{\text{p}}$ da tes)  $\rightarrow$  Correctness
- Easily live in memory as on disk  $\rightarrow$  Caching  $\rightarrow$  Safe to share  $across process/tasks \rightarrow Improves performance$
- Tra de off: (Fault-tolerance & Correctness) vs Disk Memory & CPU

# Creating a RDD

Three wa ys to crea te a RDD

- From a file or set of files
- From data in memory
- From a nother RDD

### Example: A Filebased RDD

```
> val mydata = sc.textFile("purplecow.txt")
```

```
15/01/29 06:20:37 INFO storage.MemoryStore:
  Block broadcast 0 stored as values to
  memory (estimated size 151.4 KB, free 296.8
  MB)
```

```
> mydata.count()
```
4

```
15/01/29 06:27:37 INFO spark.SparkContext: Job
  finished: take at <stdin>:1, took
  0.160482078 s
```
File: purplecow.txt I've never seen a purple COW. I never hope to see one; But I can tell you, anyhow, I'd rather see than be one. RDD: mydata I've never seen a purple cow. I never hope to see one; But I can tell you, anyhow, I'd rather see than be one.

## Spark Fundamentals

#### Example of an application:

```
val sc = new SparkContext("spark://...", "MyJob", home,
   jars)
```

```
val file = sc.textFile("hdfs://...") // This is an RDD
```

```
val errors = file.filter(\_.contains("ERROR")) // This is
   an RDD
```

```
errors.cache()
```

```
errors.count() // This is an action
```
- •Spark Context
- •**Resilient Distributed Data**
- •**Transformations**
- •**Actions**

## RDD Operations

Two types of operations

**Transformations**: Define a new RDD based on current RDD(s)

#### **Actions**: return values

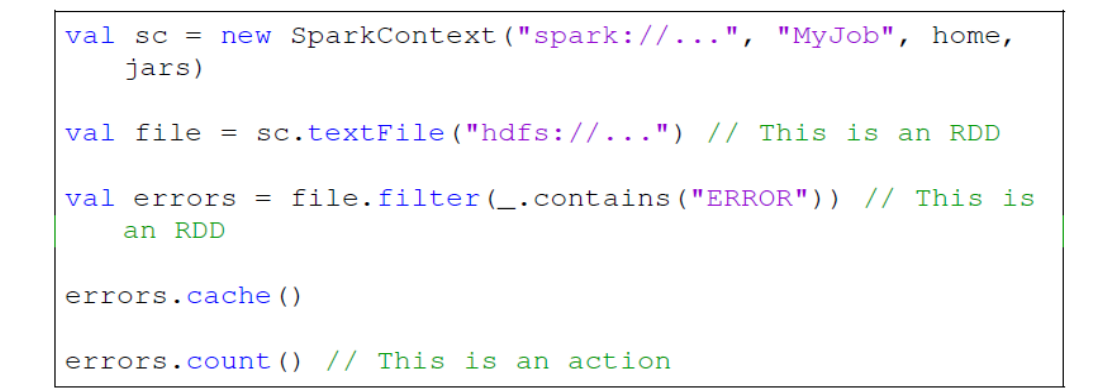

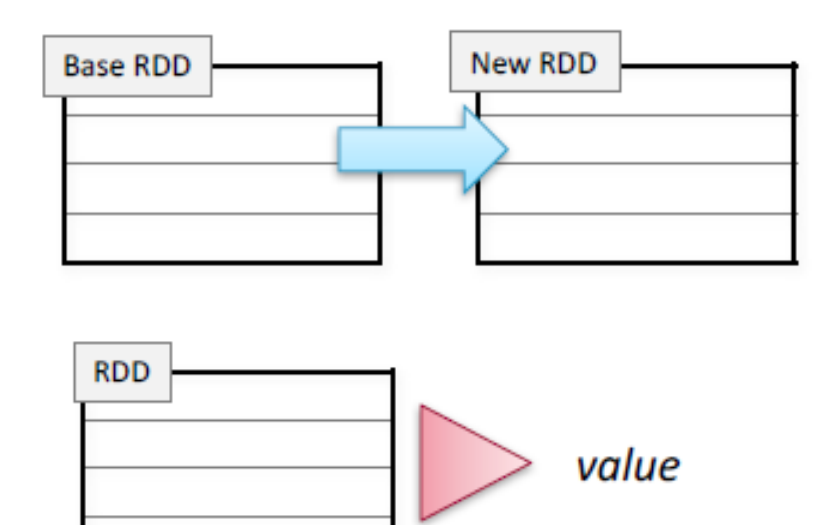

## RDD Transformations

- •Set of operations on a RDD that define how they should be transformed
- •As in relational algebra, the application of a transformation to an RDD yields a new RDD (because RDD are immutable)
- •Transformations are lazily evaluated, which allow for optimizations to take place before execution
- •Examples: map(), filter(), groupByKey(), sortByKey(), etc.

#### Example: map and filter Transformations

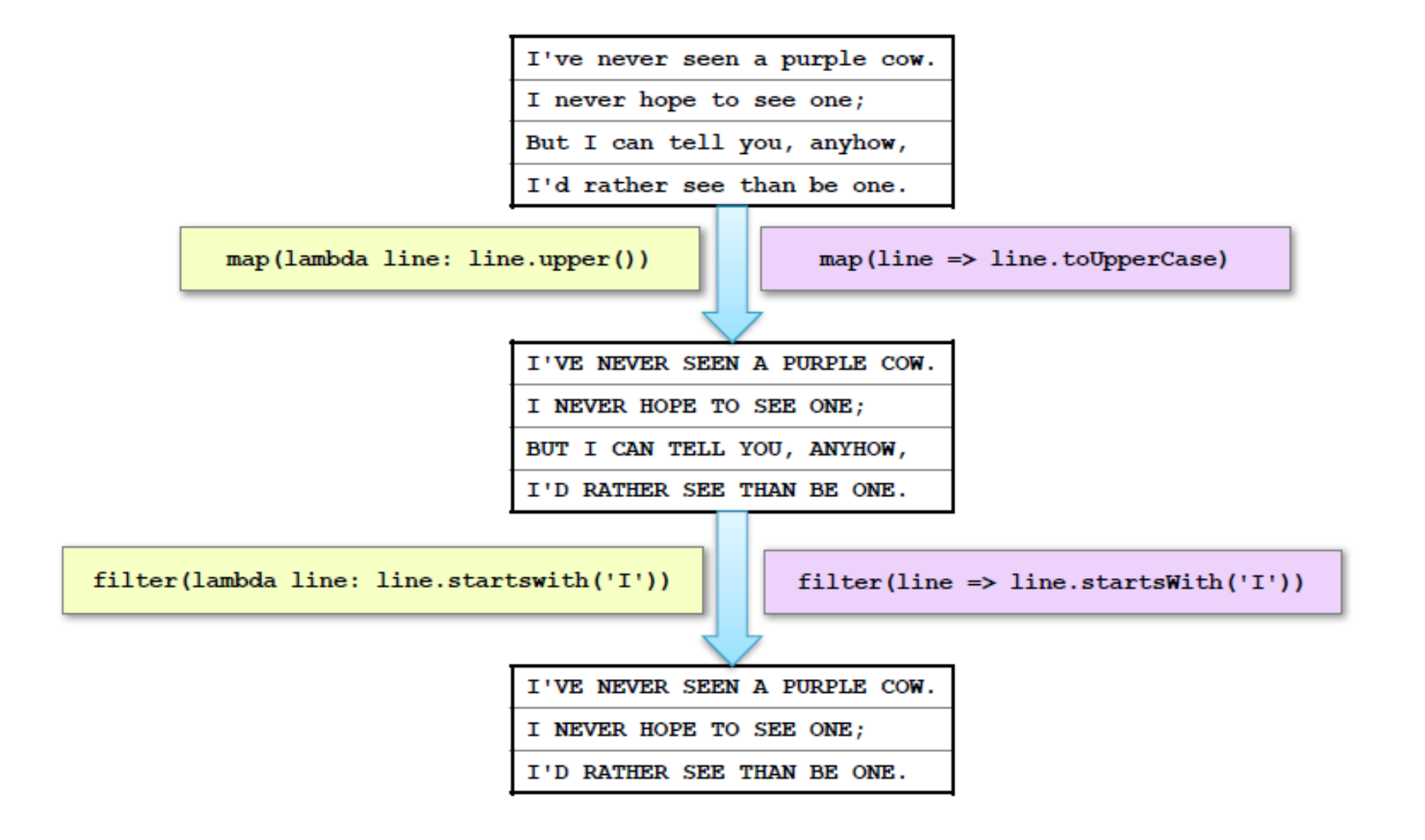

# RDD Actions

- •Apply transformation chains on RDDs, eventually performing some additional operations (e.g., counting)
- •Some actions only store data to an external data source (e.g. HDFS), others fetch data from the RDD (and its transformation chain) upon which the action is applied, and convey it to the driver
- •Some common actions
	- $\rightarrow$  count() return the number of elements
	- $\triangleright$  take(*n*) return an array of the first *n* elements
	- collect()– return an array of all elements
	- saveAsTextFile(*file*) save to text file(s)

### Graph of RDDs

- A collection of RDDs can be understood as a graph
- Nodes in the graph are the RDDs, which means the code but also the a ctual data object that could would create at runtime when executed on specific pa ra meters + da ta . Reminder: Ha doop is a "rea d only" model, so we ca n "ma teria lize" a n RDD a ny time we like.
- Edges represent how da ta objects a re a ccessed: RDD B might consume the object created by RDD A. This gives us a directed edge  $A \rightarrow B$

# Lazy Execution of RDDs (1)

#### Data in RDDs is not processed until an action is performed

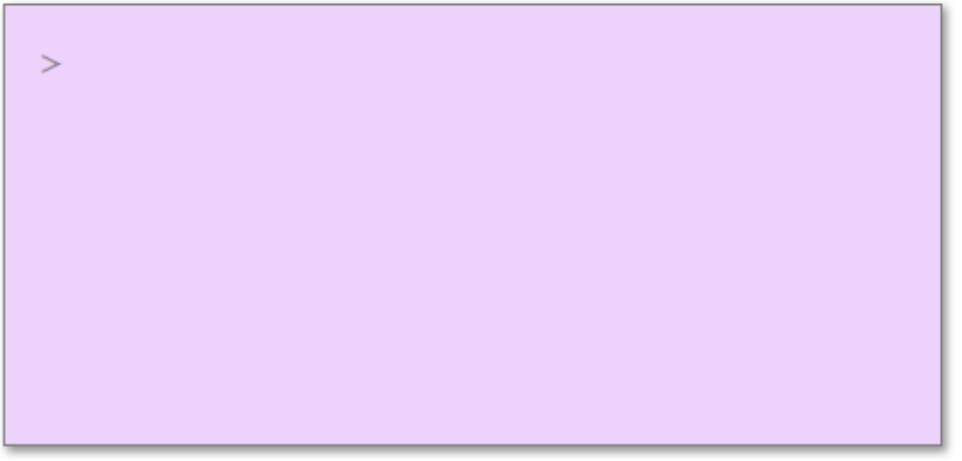

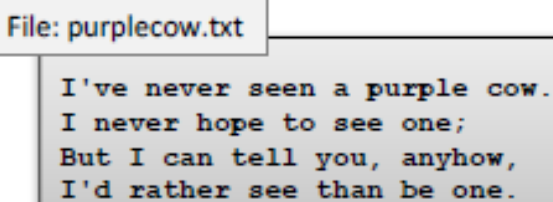

# Lazy Execution of RDDs (2)

#### Data in RDDs is not processed until an action is performed

> val mydata = sc.textFile("purplecow.txt")

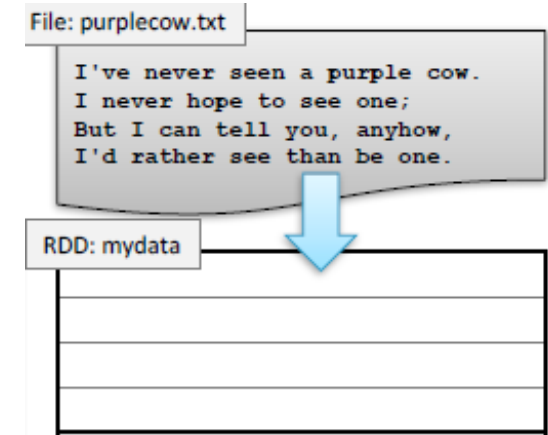

# Lazy Execution of RDDs (3)

#### Data in RDDs is not processed until an action is performed

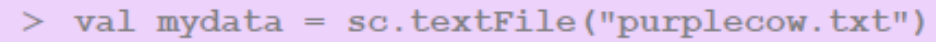

```
> val mydata uc = mydata.map(line =>
  line.toUpperCase())
```
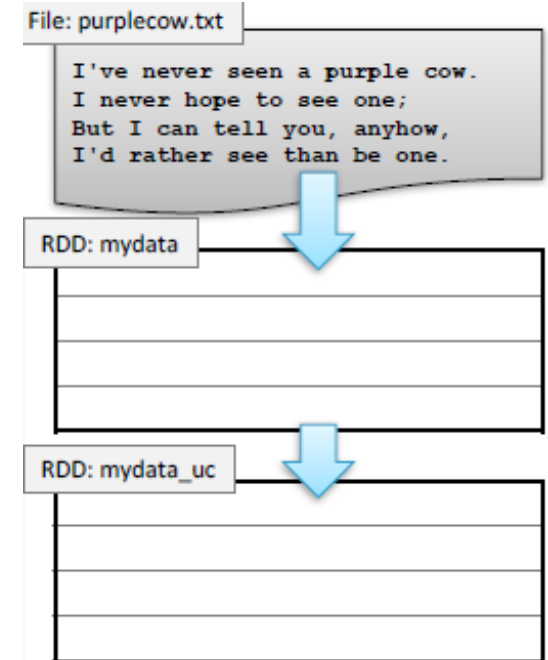

# Lazy Execution of RDDs (4)

#### Data in RDDs is not processed until an action is performed

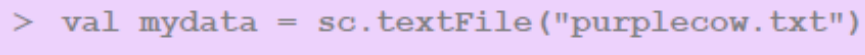

- > val mydata uc = mydata.map(line => line.toUpperCase())
- > val mydata filt = mydata uc.filter(line  $\Rightarrow$  line.startsWith("I"))

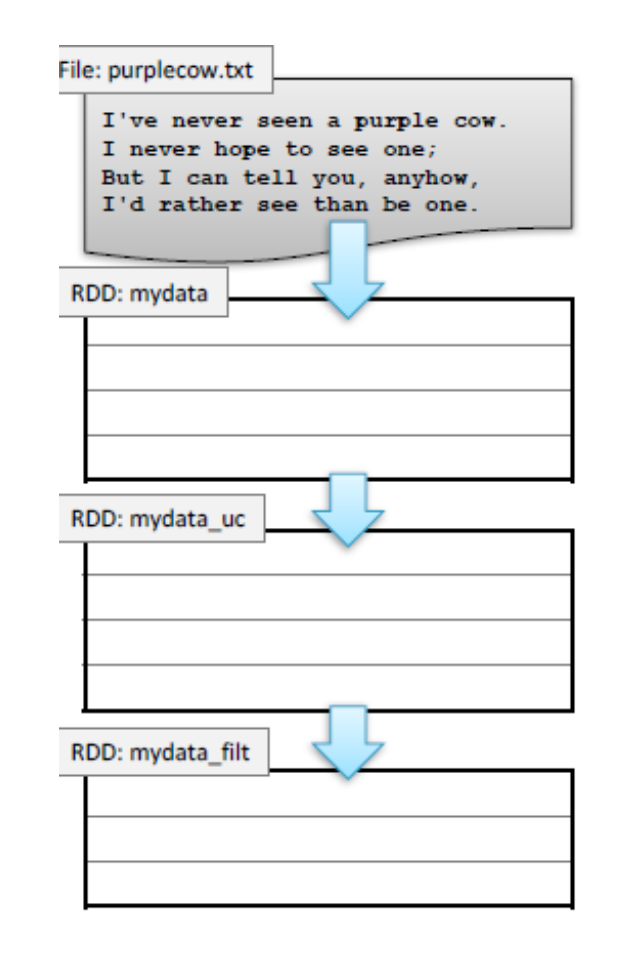

# Lazy Execution of RDDs (5)

#### Data in RDDs is not processed until an action is performed

```
> val mydata = sc.textFile("purplecow.txt")
> val mydata uc = mydata.map(line =>
  line.toUpperCase())
> val mydata filt = mydata uc.filter(line
   \Rightarrow line.startsWith("I"))
> mydata filt.count()
3
```
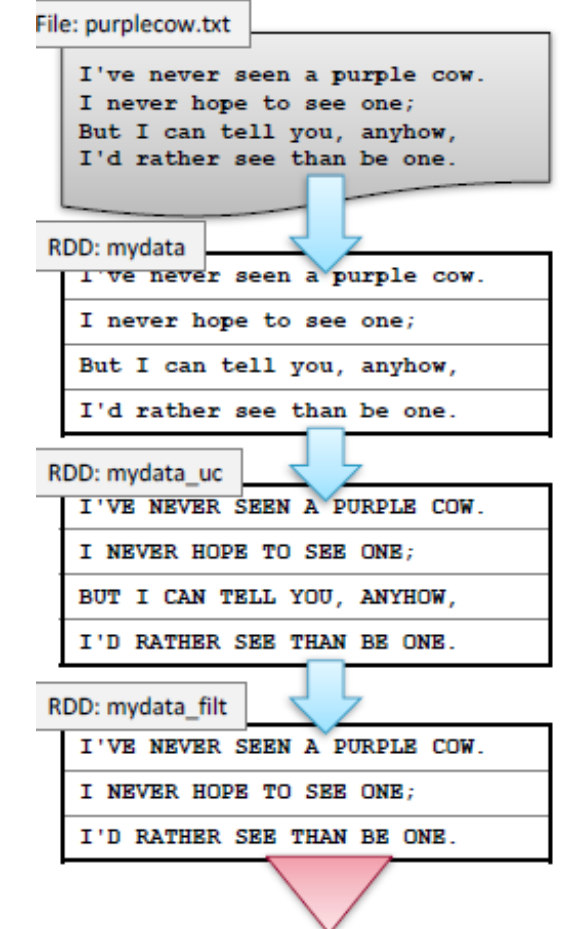

*Output Action "triggers" computation, pull model*

## Opportunities This Enables

- **Do-demand optimization** : Spark can behave like a compiler by first building a potentially complex RDD graph, but then trimming away unneeded computations that for today's purpose, won't be used.
- **EXEC** Caching for later reuse.
- **Graph transformations** : A significant amount of effort is going into this area. It is a lot like compiler-managed program transformation and aims at simplifying and speeding up the computation that will occur.
- **Dynamic decisions about what to schedule and when**. Concept: *minimum* adequate set of input objects: RDD can run if all its inputs are ready

## Example: Mine error logs

Load error messages from a log into memory, then interactively sea rch for va rious pa tterns:

```
lines = spark.textFile("hdfs://...") HadoopRDD
errors = lines.filter(lambda s: s.startswith("ERROR")) FilteredRDD
messages = errors.map(lambda s: s.split("\t")[2])
messages.cache()
messages.filter(lambda s: "foo" in s).count()
```
Result: full-text sea rch of Wikipedia in 0.5 sec (vs 20 sec for on-disk da ta )

# Key Idea: Elastic parallelism

RDDs operations are designed to offer embarrassing parallelism.

Spark will spread the task over the nodes where data resides, offers a highly concurrent execution tha t minimizes dela ys. Term: "pa rtitioned computa tion" .

If some component crashes or even is just slow, Spark simply kills that task and la unches a substitute.

#### RDD and Partitions (Parallelism example)

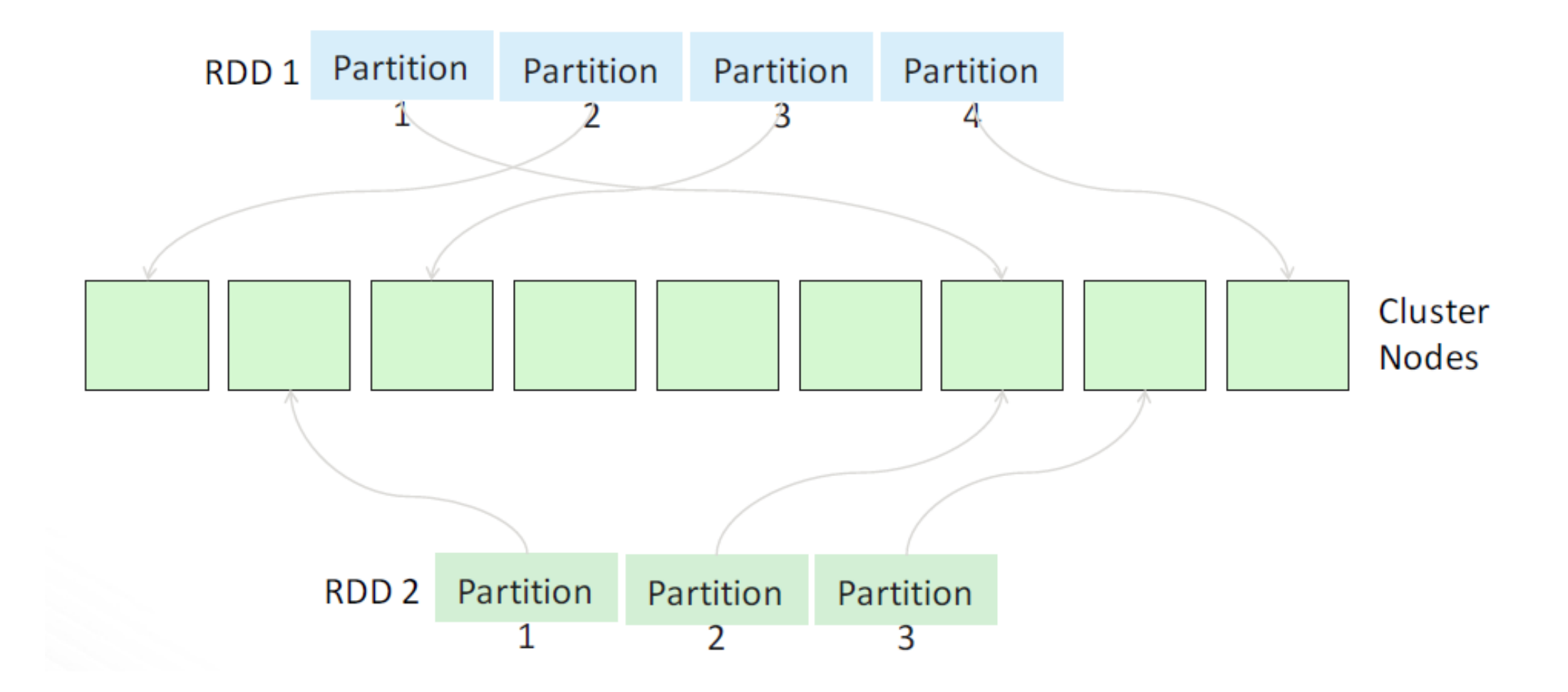

#### RDD Graph: Data Set vs Partition Views

Much like in Hadoop MapReduce, each RDD is associated to (input) partitions

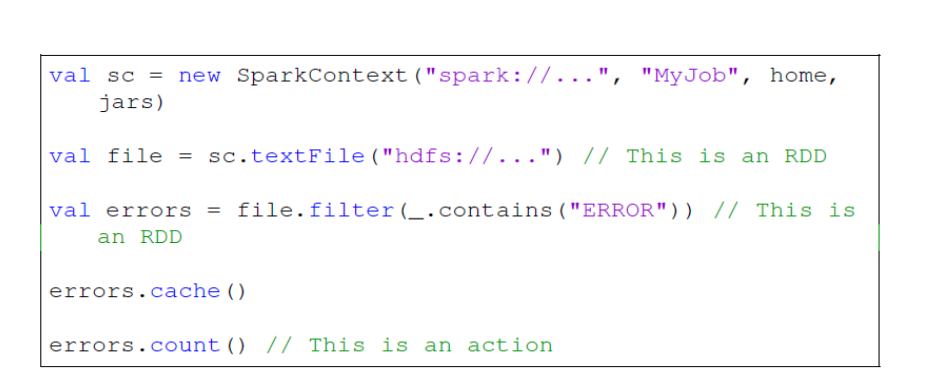

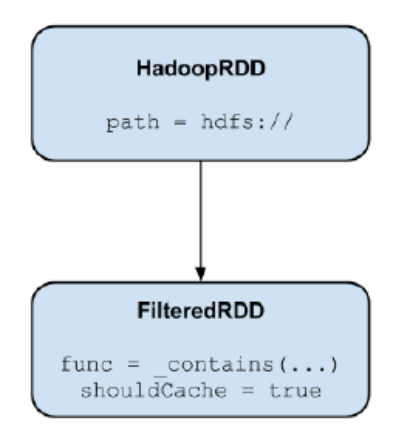

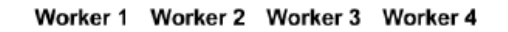

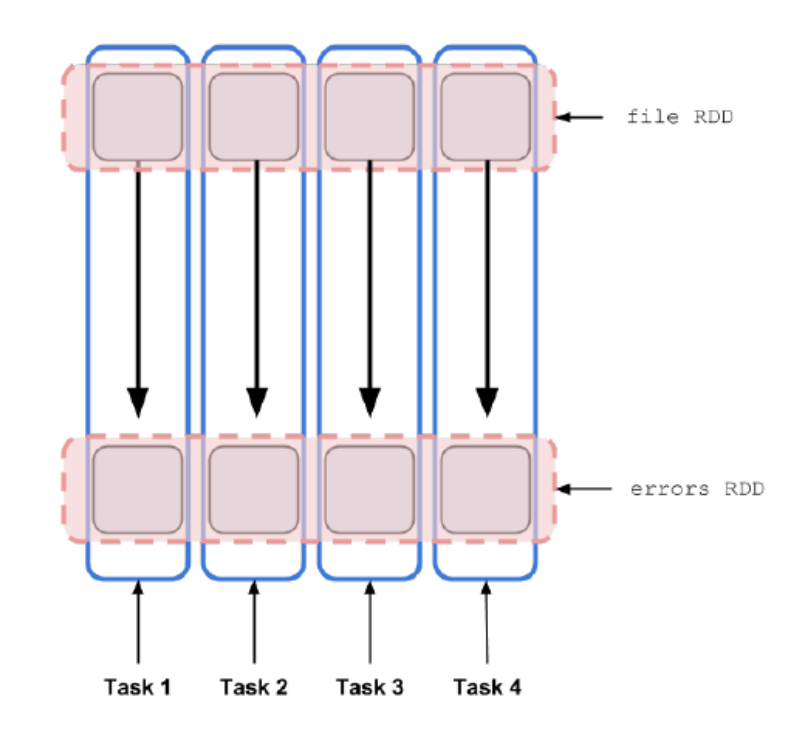

## RDDs: Data Locality

- •Data Locality Principle
- ► Keep high-value RDDs precomputed, in cache or SDD
- $\triangleright$  Run tasks that need the specific RDD with those same inputs on the node where the cached copy resides.
- $\triangleright$  This can maximize in-memory computational performance.

Requires cooperation between your hints to Spark when you build the RDD, Spark runtime and optimization planner, and the underlying YARN resource manager.

### RDDs -- Summa ry

RDD a re pa rtitioned, loca lity a wa re, distributed collections

**RDD** are immutable

RDD a re da ta structures tha t:

- $\triangleright$  Either point to a direct data source (e.g. HDFS)
- Apply some transformations to its parent RDD(s) to genera te new da ta elements

#### Computa tions on RDDs

 Represented by la zily eva lua ted linea ge DAGs composed by cha ined RDDs

### Lifetime of a Job in Spark

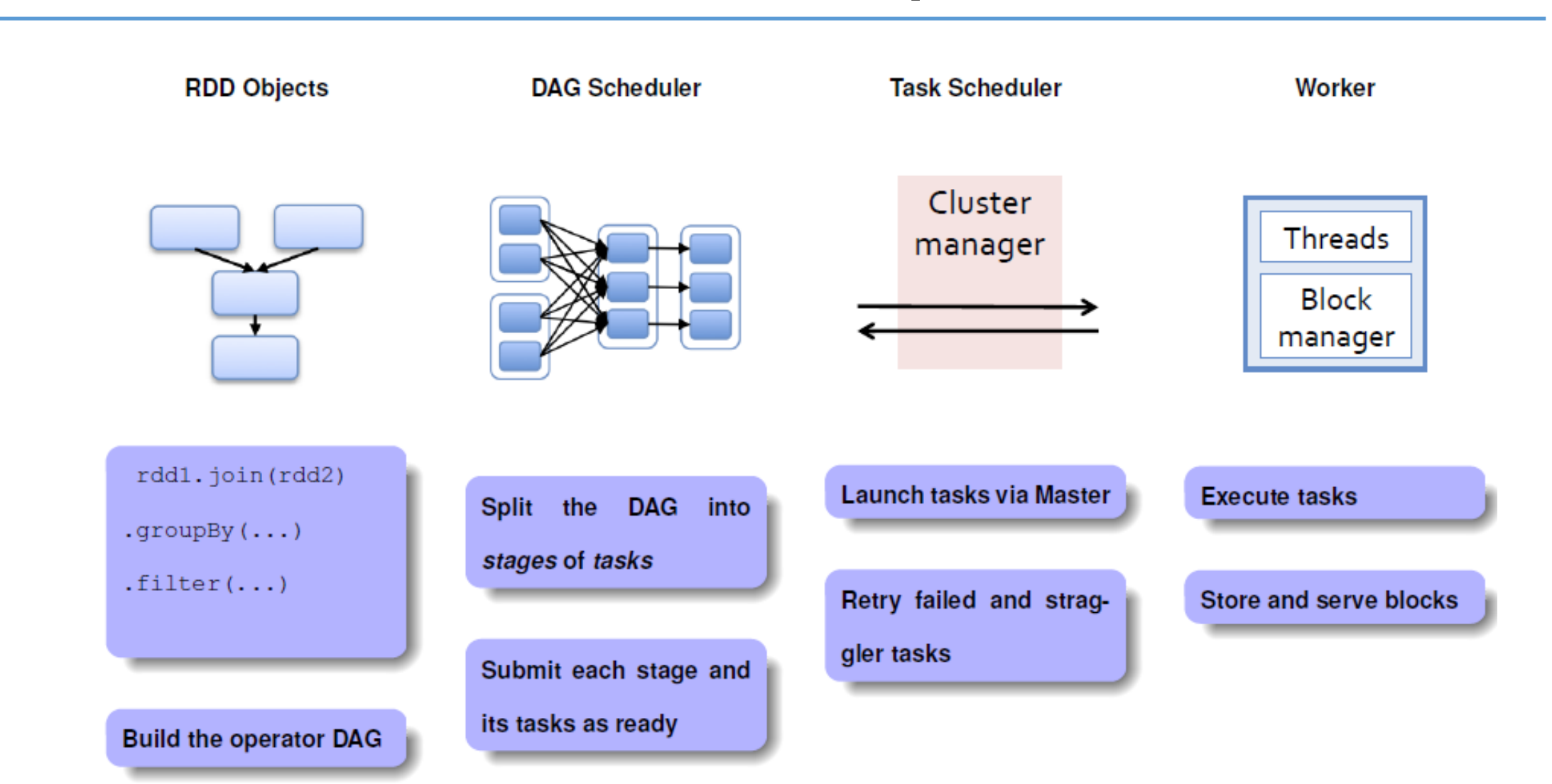

# Anatomy of a Spark Application

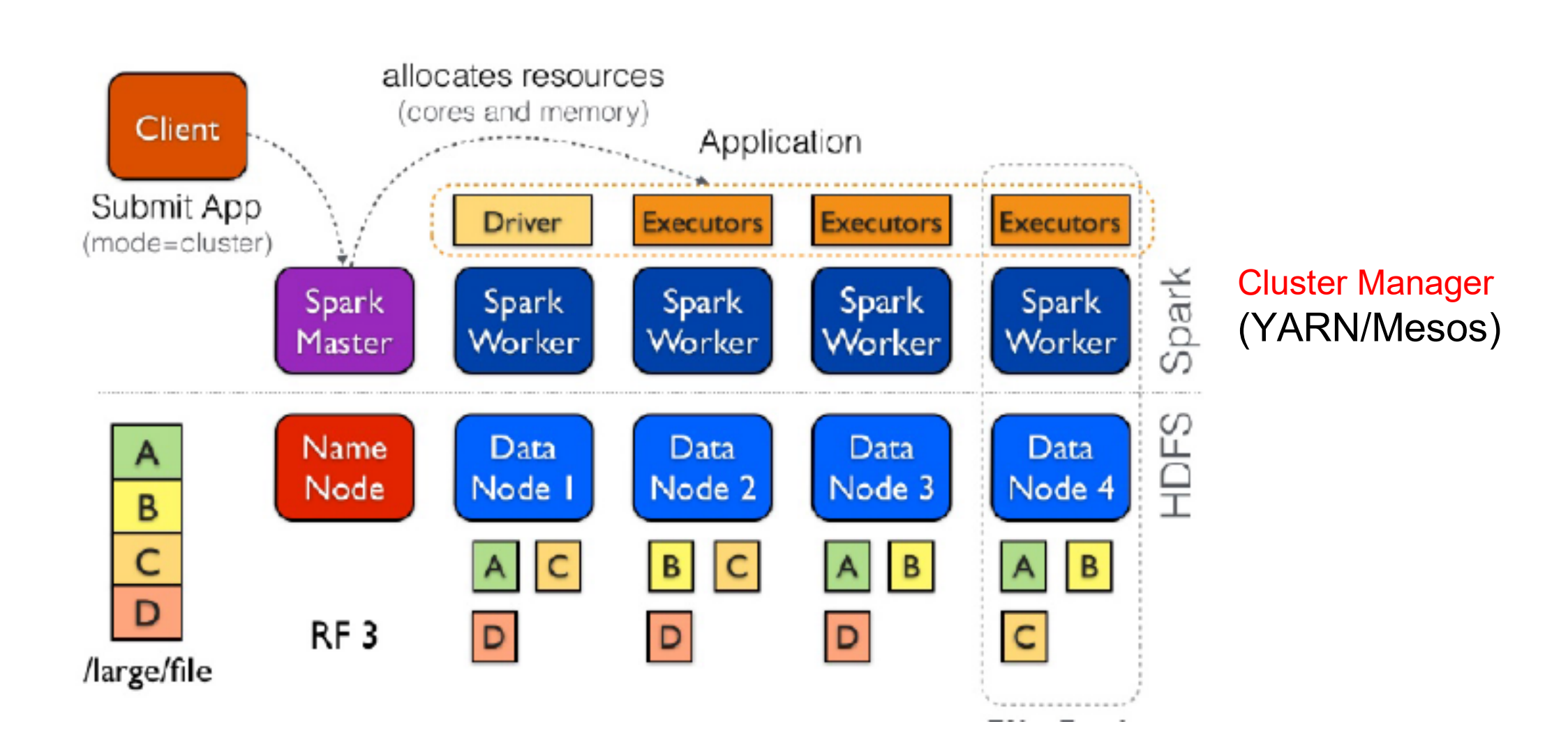

# Typical RDD pattern of use

Instead of doing a lot of work in each RDD, developers split ta sks into lots of sma ll RDDs

These are then organized into a DAG.

Developer anticipates which will be costly to recompute and hints to Spark that it should cache those.

# Why is this a good strategy?

Spark tries to run tasks that will need the same intermediary data on the same nodes.

If MapReduce jobs were arbitrary programs, this wouldn't help because reuse would be very ra re.

But in fact the MapReduce model is very repetitious and iterative, and often a pplies the sa me tra nsforma tions a ga in a nd a ga in to the sa me input files.

- Those pa rticula r RDDs become grea t ca ndida tes for ca ching.
- Ma pReduce progra mmer ma y not know how ma ny itera tions will occur, but Spa rk itself is sma rt enough to evict RDDs if they don't a ctua lly get reused.

#### Iterative Algorithms: Spark vs MapReduce

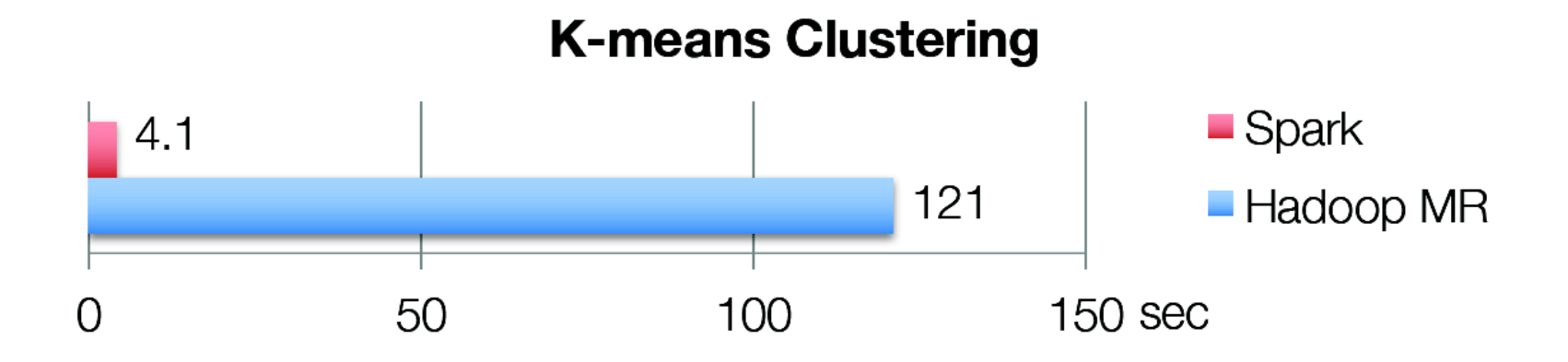

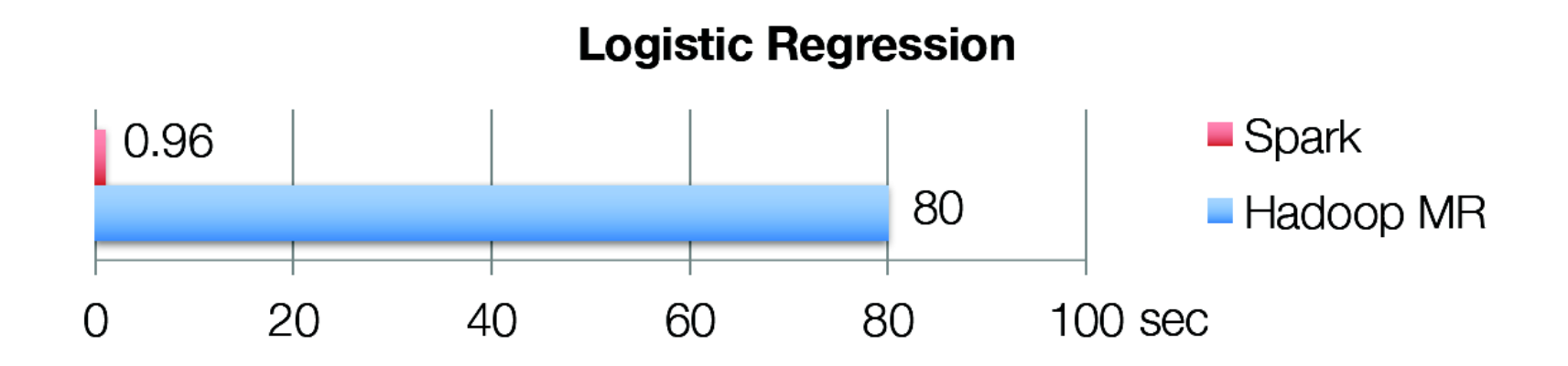

# Today's Topics

- •Motivation
- •Spark Basics
- •Spark Programming

# Spark Programming (1)

#### Crea ting RDDs

# Turn a Python collection into an RDD sc.parallelize([1, 2, 3])

# Load text file from local FS, HDFS, or S3 sc.textFile("file.txt") sc.textFile("directory/\*.txt") sc.textFile("hdfs://namenode:9000/path/file")

# Use existing Hadoop InputFormat (Java/Scala only) sc.hadoopFile(keyClass, valClass, inputFmt, conf)

# Spark Programming (2)

#### Ba sic Tra nsforma tions

```
nums = sc.parallelice([1, 2, 3])
```

```
# Pass each element through a function
squares = nums.map(lambda x: x * x) // \{1, 4, 9\}
```

```
# Keep elements passing a predicate
even = squares.filter(lambda x: x 2 == 0) // {4}
```
# Spark Programming (3)

Ba sic Actions

```
nums = sc.parallelice([1, 2, 3])
```
# Retrieve RDD contents as a local collection nums.collect()  $# => [1, 2, 3]$ 

# Return first K elements nums.take(2)  $#$  =>  $[1, 2]$ 

# Count number of elements nums.count()  $\#$  => 3

# Merge elements with an associative function nums.reduce(lambda x, y:  $x + y$ ) # => 6

# Spark Programming (4)

Working with Key-Va lue Pa irs

Spark's "distributed reduce" transformations operate on RDDs of key-value pairs

Python:  $pair = (a, b)$  $pair[0]$  # => a  $pair[1]$  # => b

```
Scala: val pair = (a, b)pair. 1 // \Rightarrow apair. 2 // => b
```
Java: Tuple2 pair = new Tuple2(a, b); pair.  $1 // \Rightarrow a$ pair.<sup>2</sup>// => b HTTP://www.cs.cornell.edu/courses/cs5412/2021sp

# Spark Programming (5)

Some Key-Va lue Opera tions

pets = sc.parallelize( $[(\text{``cat''}, 1), (\text{``dog''}, 1), (\text{``cat''}, 2)]$ )

pets.reduceByKey(lambda x, y: x + y)  $# => { (cat, 3), (dog, 1) }$ 

pets.groupByKey()  $\# \Rightarrow$  {(cat, [1, 2]), (dog, [1])}

pets.sortByKey()  $\# \Rightarrow$  {(cat, 1), (cat, 2), (dog, 1) }

### Example: Word Count

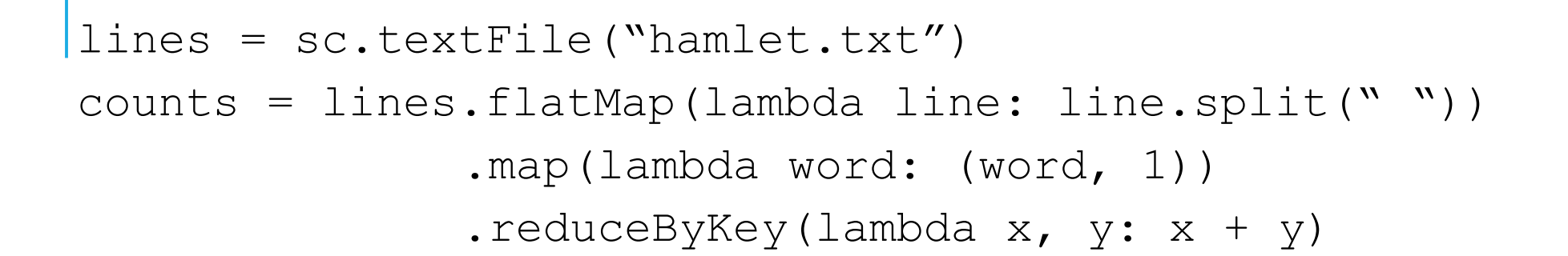

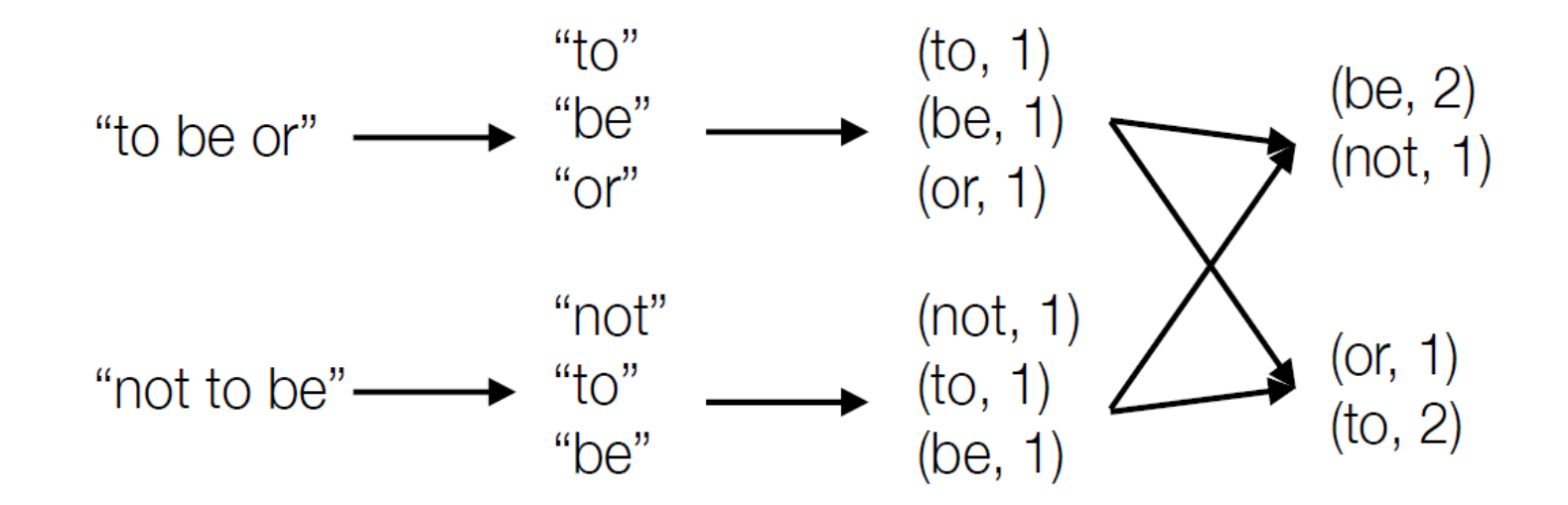

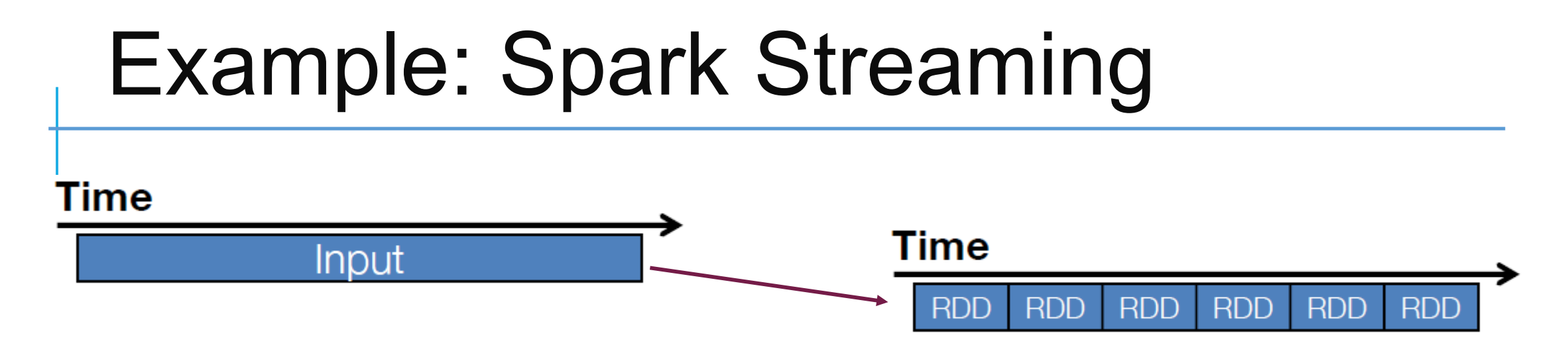

Represents strea ms a s a series of RDDs over time (typica lly sub second interva ls, but it is configura ble)

```
val spammers = sc.sequenceFile("hdfs://spammers.seq")
sc.twitterStream(...)
   .filter(t => t.text.contains("Santa Clara University"))
   .transform(tweets => tweets.map(t => (t \cdot \text{user}, t)).join(spammers))
   .print()
```
#### Spark: Combining Libraries (Unified Pipeline)

# Load data using Spark SQL

points = spark.sql("select latitude, longitude from tweets")

# Train a machine learning model  $model$  = KMeans.train(points, 10)

# Apply it to a stream

sc.twitterStream(...)

.map(lambda t: (model.predict(t.location), 1)) .reduceByWindow(" $5s''$ , lambda a, b: a + b)
## Spark: Setting the Level of Parallelism

All the pair RDD operations take an optional second pa ra meter for number of ta sks

```
words.reduceByKey(lambda x, y: x + y, 5)
```

```
words.groupByKey(5)
```

```
visits.join(pageViews, 5)
```
## **Summary**

Spark is a powerful "manager" for big data computing.

- It centers on a job scheduler for Hadoop (MapReduce) that is smart about where to run each task: co-locate task with data.
- The data objects are "RDDs": a kind of recipe for generating a file from an underlying data collection. RDD caching allows Spark to run mostly from memory-mapped data, for speed.

• Online tutorials: spark.apache.org/docs/latest